〔非公開〕

 $TR-C-0061$ l, ステレオカラー動画処理装置 GRAPHICA ユーティリティー マニュアル<br>-<br>- $\ddot{\phantom{0}}$ 石橋 聡 Satoshi Ishibashi

## 1991. 2. 8

### ATR通信システム研究所

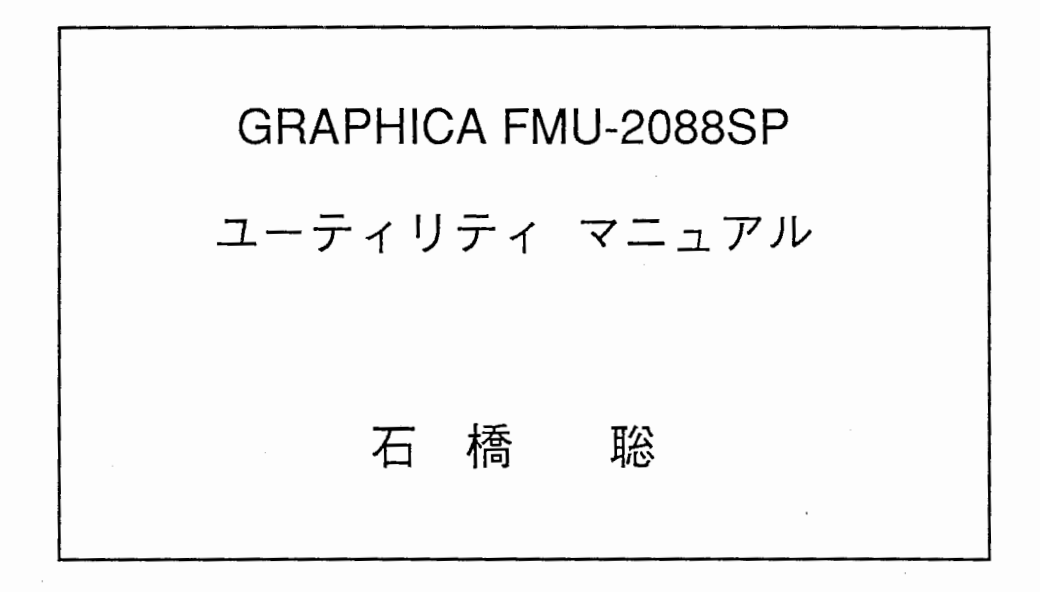

### 1991年2月4日

ATR通信システム研究所

本書はステレオカラー動画処理装置 GRAPHICA FMU-2088SPを操作するためのユーティリティー に関する説明書である。

本書は以下により構成される。

#### 本書の構成

・GRAPHICA FMU-2088SP概要

,対話型コマンド実行ツール (1) GRA

,対話型コマンド実行ツール (2) GIM

, GRAPHICAユーティリティー説明

,付録

ユーティリティーソースリスト

 $^{\prime}$ 

GRAPHICA FMU-2088SP概要

### 装置構成及び機能を以下に示す。

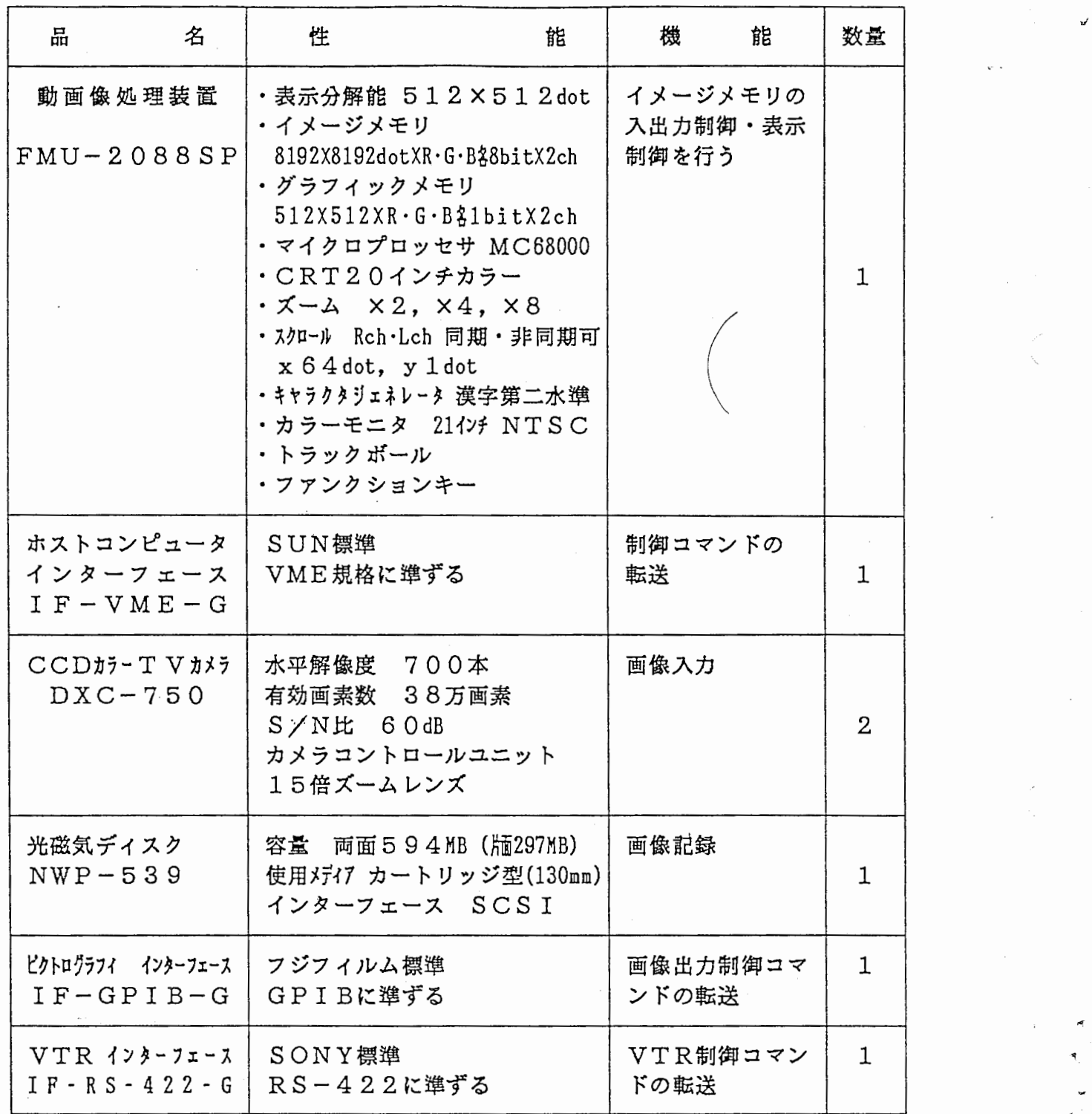

"

#### ハードウェア構成を以下に示す。

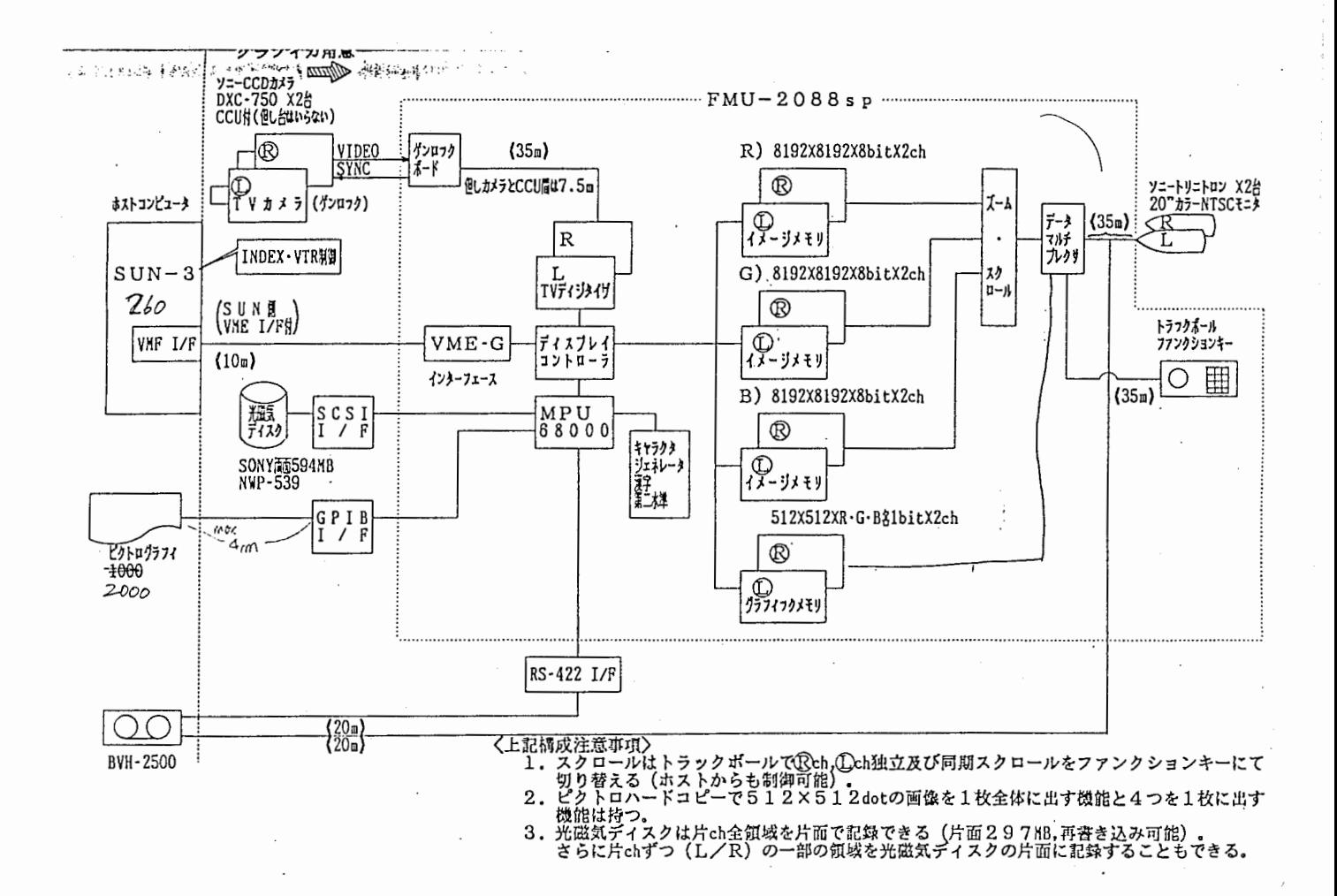

• ソフトウェアの所在

ソフトウェアは以下の場所に格納されている。

CS05: /usr/graphica CS05: /usr/graphica/local/src CSOS: /usr/graphica/local/GIMsrc CS05: /usr/graphica/local/bin

• プログラミング上の留意点

グラフィカのライブラリは FORTRANで記述されている。 そのため以下の点に留意すること。

1) C言語からコールする場合

サブルーチン名\_(パラメータ) 必ずこれを付ける。

2) リンクの方法

%cc ソース名 -0実行モジュール名 -lglsp -IF77 -II77 -IU77

Id

 $^{\prime}$  .

# 対話型コマンド実行ツール (1)

## GRA

gra

gra-pic

gra-mo1

gra-mo2

gra-gio

GRAは(株)グラフィカがテスト用に開発した コマンド対話ツールである。

- · gra ----------------------- 通常の処理コマンド
- , g ra-pic ----------------―ピクトログラフィー用処理コマンド
- · gra-mo1 ------------------ 光ディスク用処理コマンド
- , gra-mo2 ---------------—光ディスク用処理コマンド
- , gra-gio --------―----—ーグラフィック系処理コマンド

使用法:

コンソールから上記モジュール名をタイプインすると メニューが表示されるので、これに従い操作すればよい。

テスト用であるのでユーザインタフェースは悪いが、パラメー 夕まで対話形式で入力できるので、入門レベルで使用するのに 適している。

 $\tilde{\phantom{a}}$ 

# 対話型コマンド実行ツール (2)

### GIM

## Graphica Command Interaction Module

### GIM ATRで開発したコマンド対話ツールであり、 VICOM cim同様処理サブルーチン単位で対話形式 で実行できる。

終了

使用法:

%gim

\*>

← gimのプロンプト

.,

~.

\*> end

%

詳細は gimのマニュアル参照

尚、ソース、実行モジュールはそれぞれ

CS05:/usr/graphica/local/GIMsrc

CS05:/usr/graphica/local/bin

に格納されている。

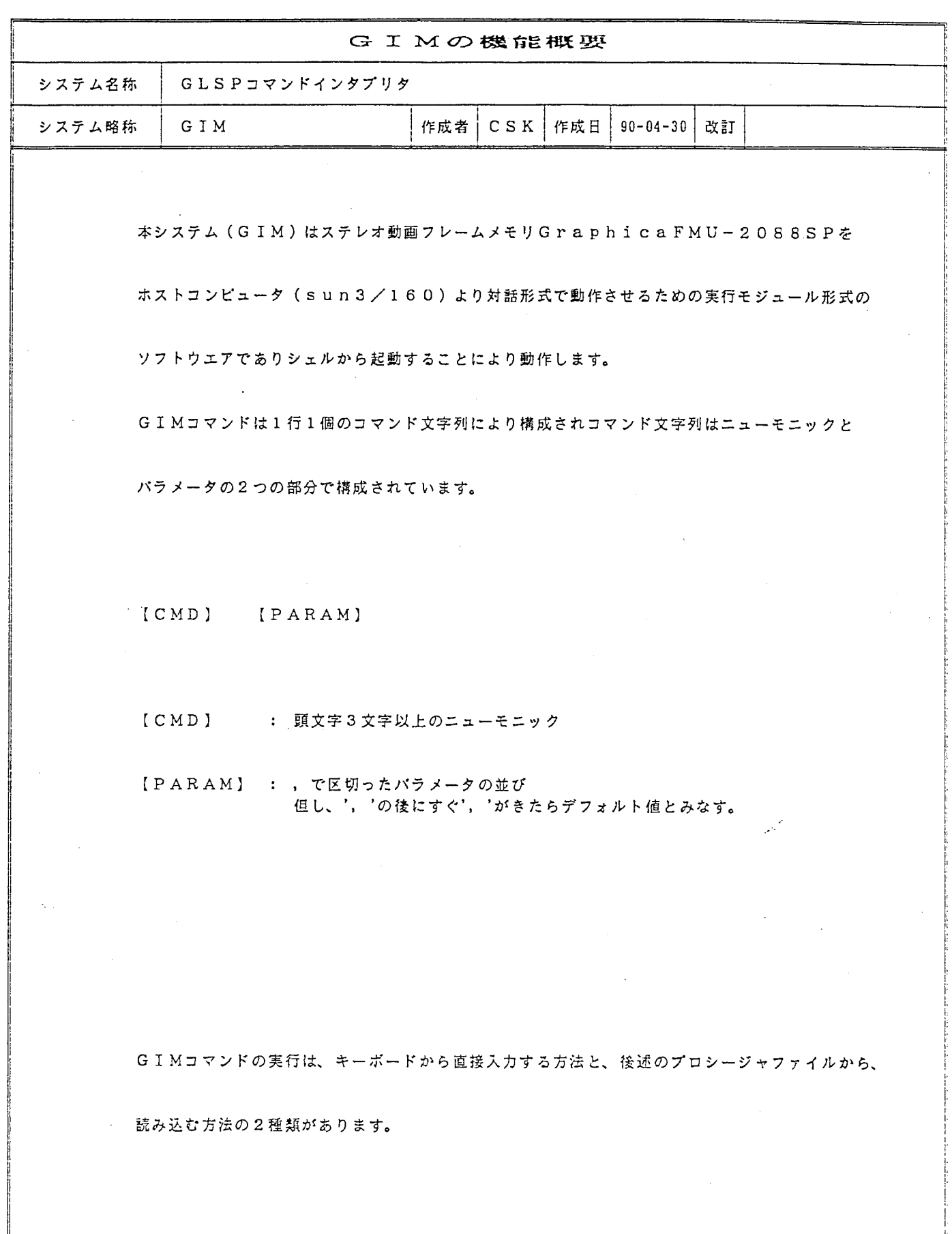

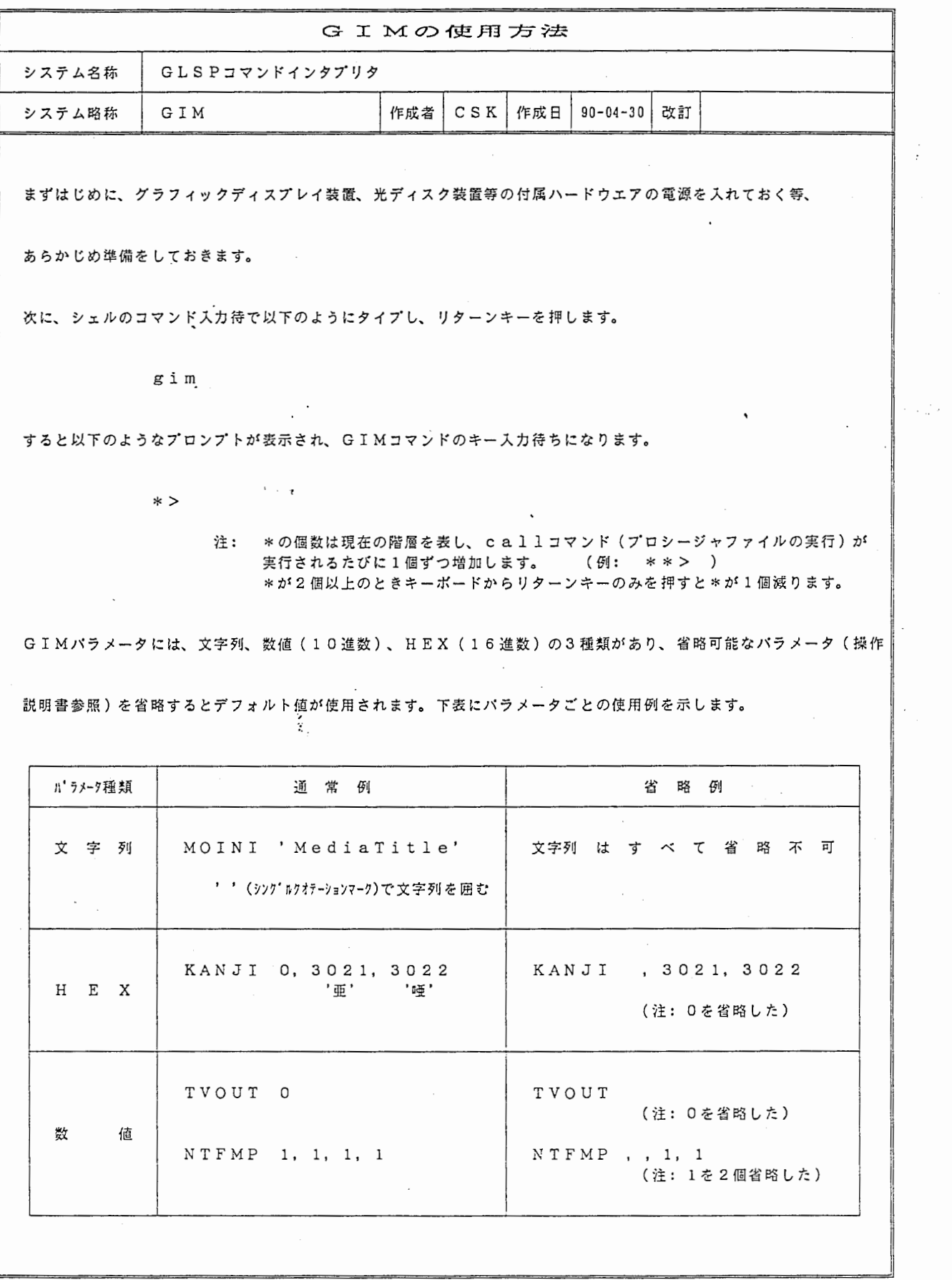

 $\hat{\mathcal{A}}$ 

 $\overline{\mathcal{L}}$ 

 $\frac{1}{t}$ 

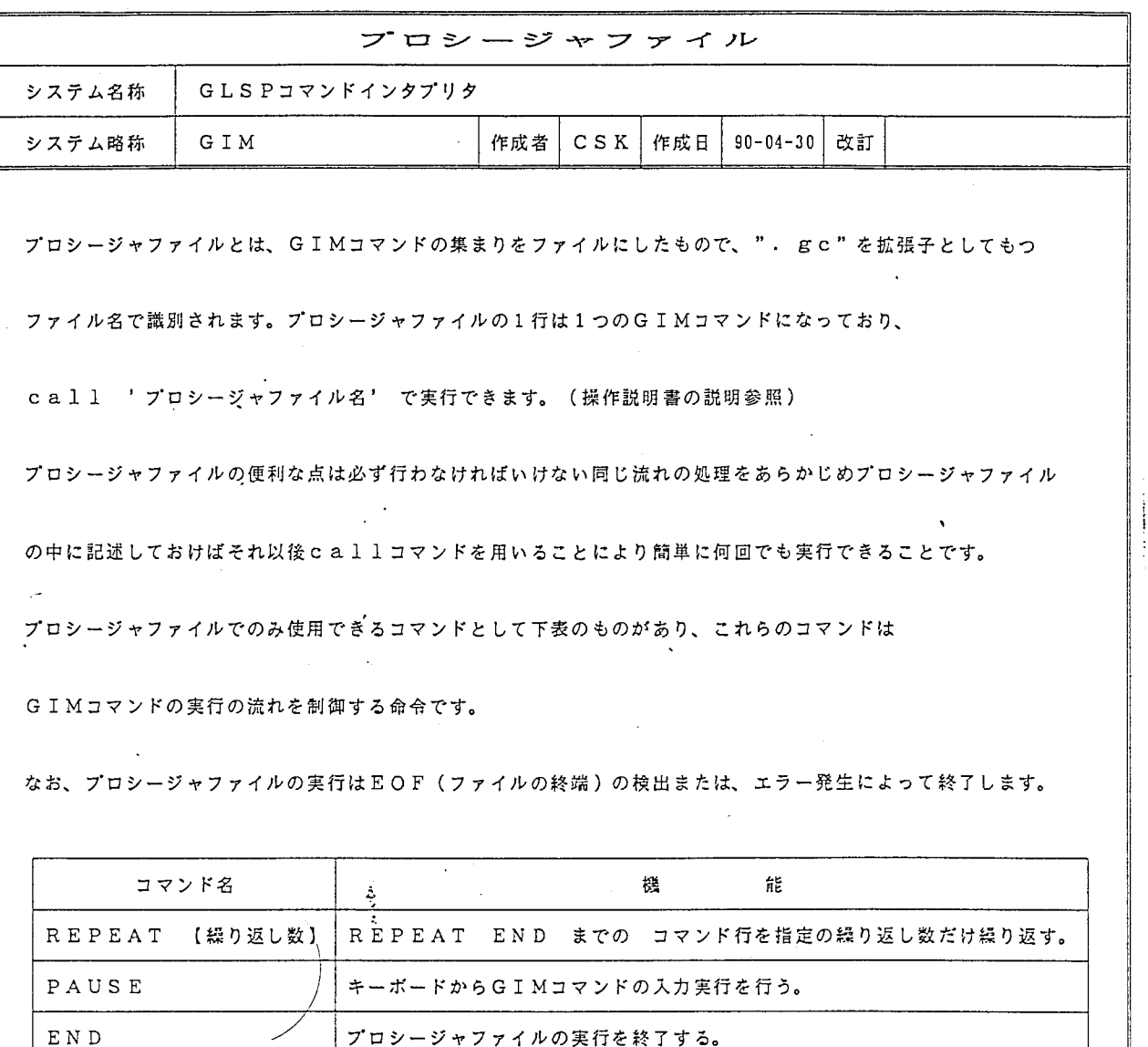

プロシ-ジャファイルの例

END

٦

ファイル名: 'sample.gc' VCOLR 150, 70, 70 REPEAT<sub>3</sub> TVOUT 0 DCIRC 100, 100, 50 PAUSE TVOUT 1 PAUSE END REPEAT END

#### G I M コ マ ン ド ー 覧 <br>
G I M コ マ ン ド ー 覧

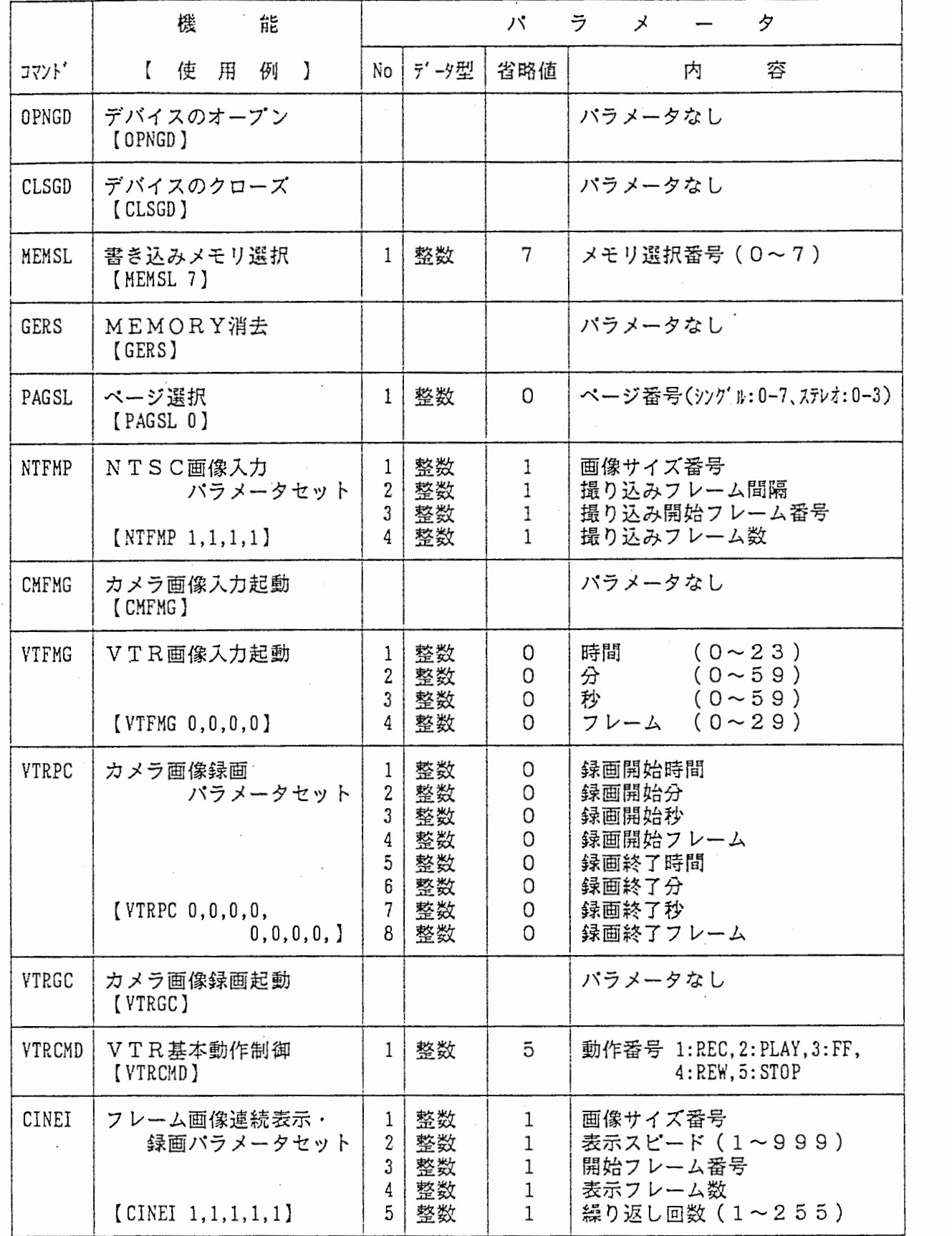

#### G I M コ マ ン ド ー 覧 <br>

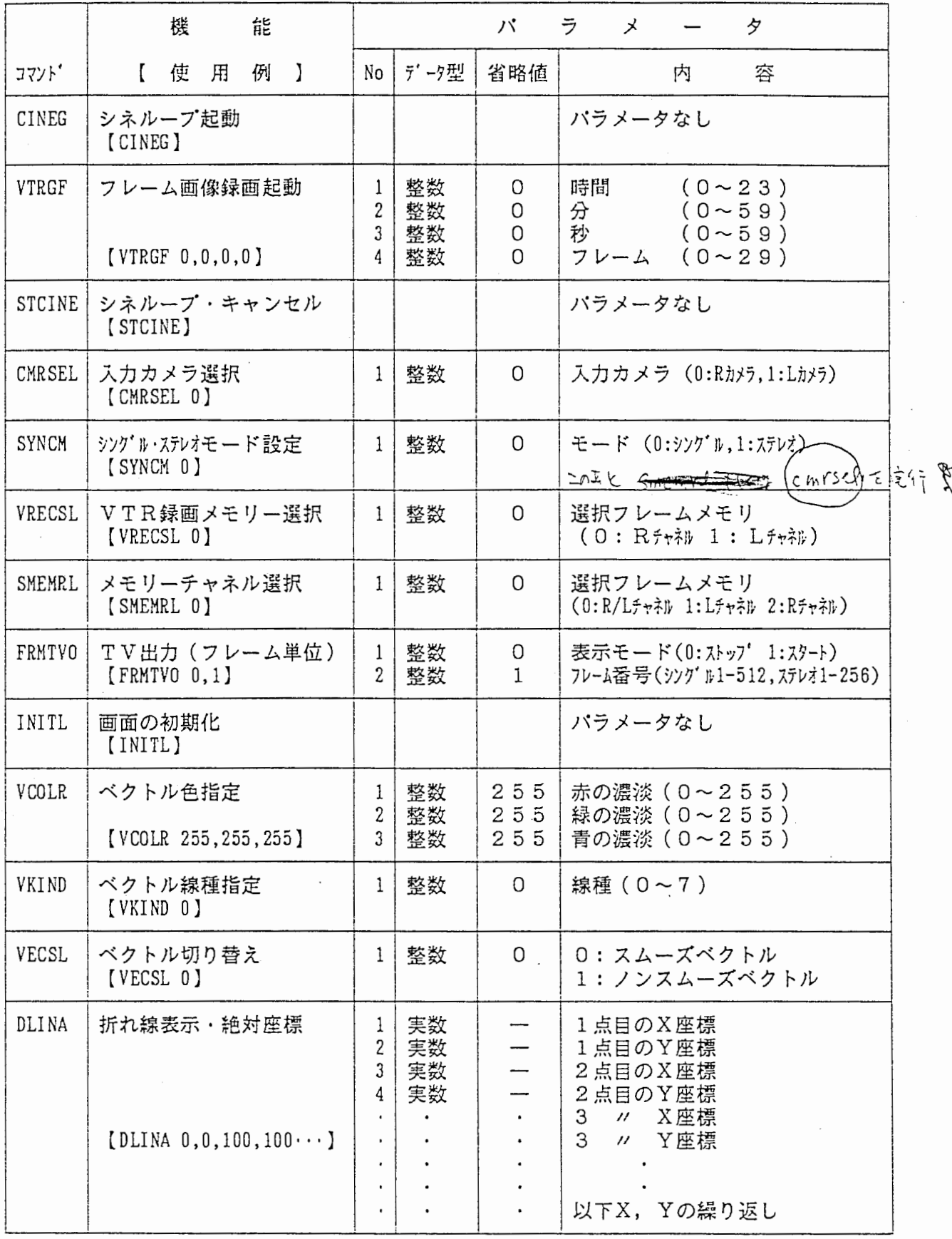

### G I M コ マ ン ド ー 覧 3/7

 $\sim$   $\alpha$ 

 $\label{eq:2.1} \frac{d\mathbf{r}}{d\mathbf{r}} = \frac{1}{2} \left[ \frac{d\mathbf{r}}{d\mathbf{r}} + \frac{d\mathbf{r}}{d\mathbf{r}} \right] \mathbf{r} \left( \mathbf{r} \right) = \frac{1}{2} \left[ \frac{d\mathbf{r}}{d\mathbf{r}} + \frac{d\mathbf{r}}{d\mathbf{r}} \right] \mathbf{r}$ 

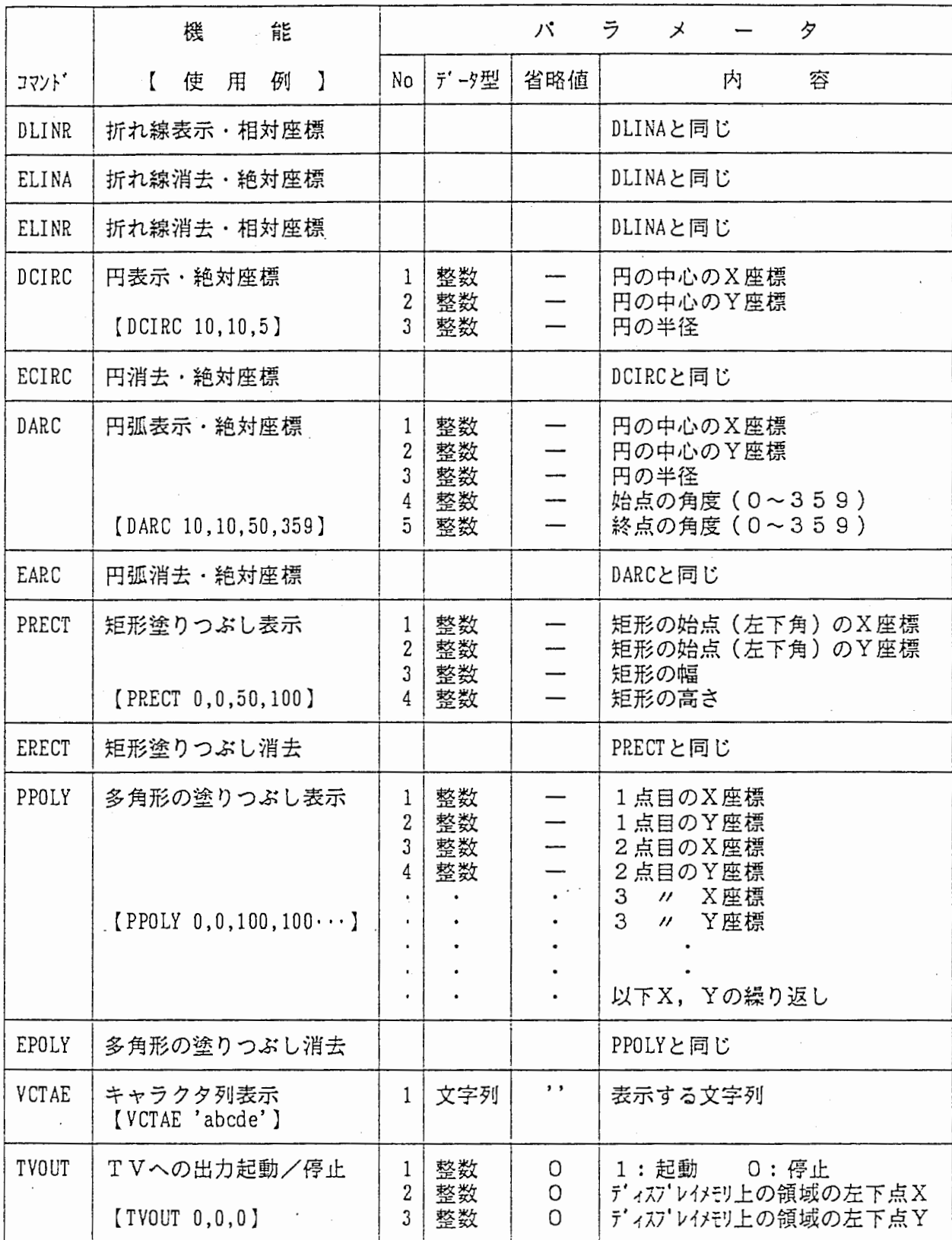

 $\bar{z}$ 

#### G I M コ マ ン ド ー 覧 d d d d d d d d i g 4/7

 $\epsilon$ 

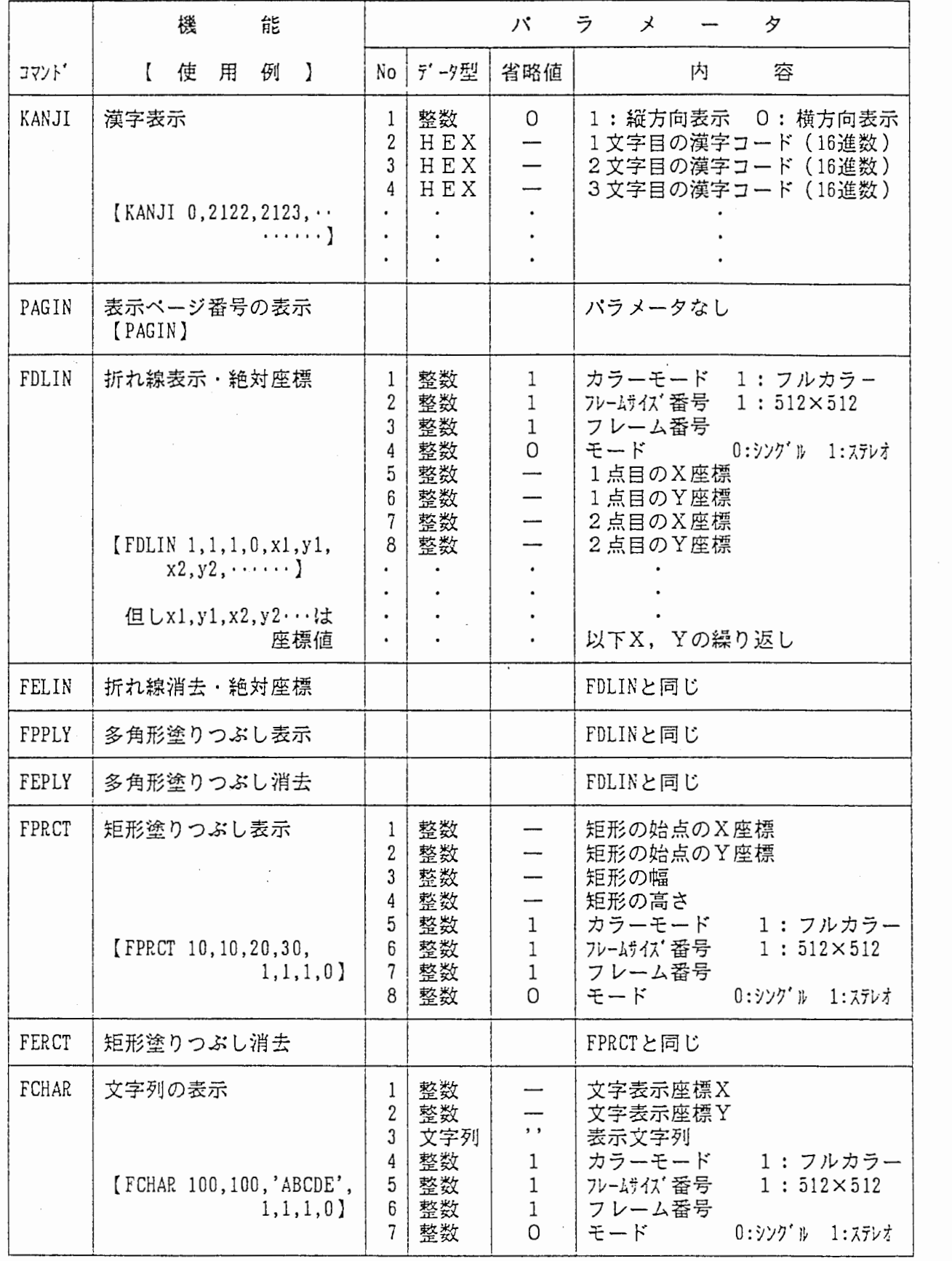

#### G I M コ マ ン ド ー 覧 **5/7**

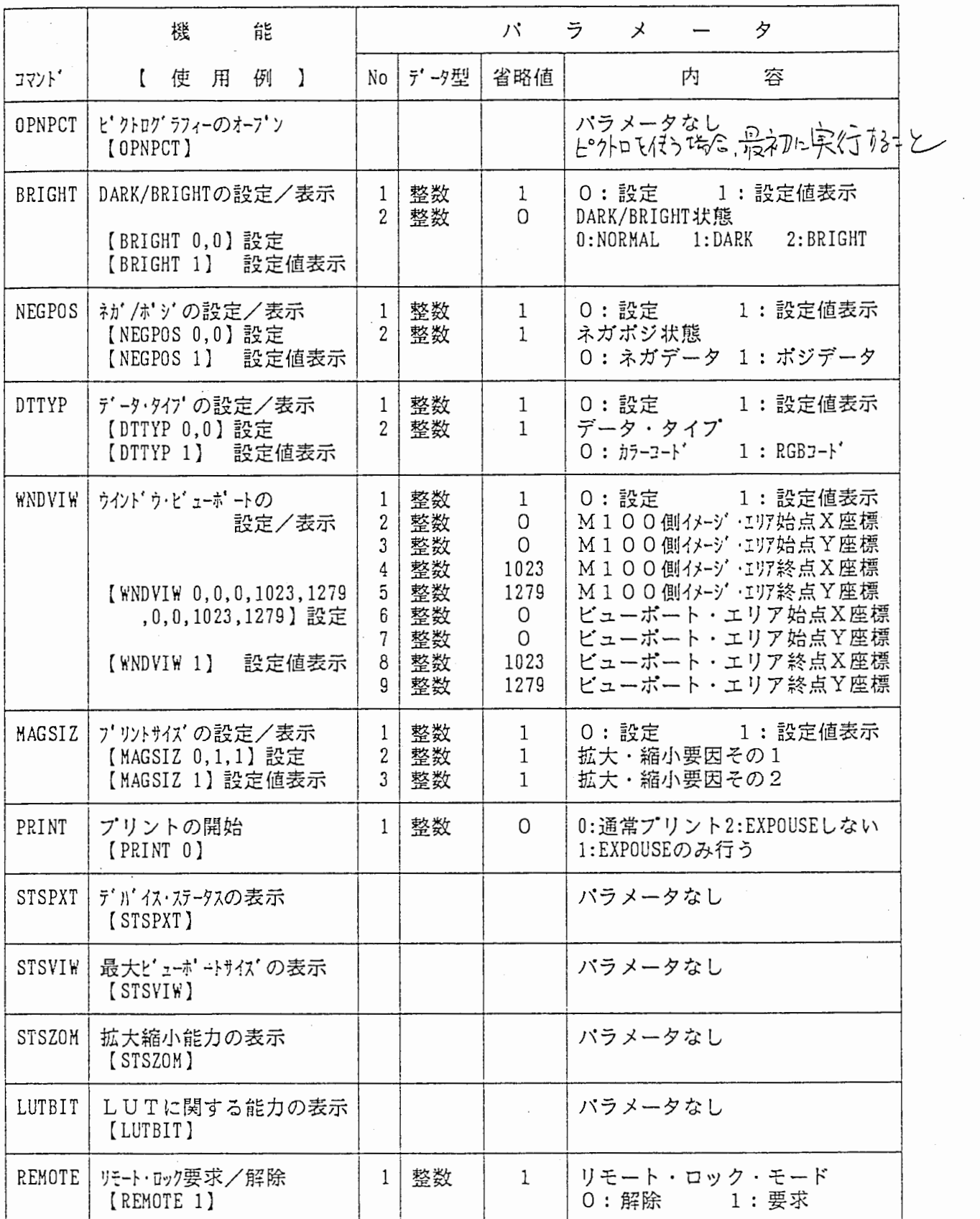

### G I M コマンド 6/7

 $\sim$ 

 $\mathcal{L}_{\text{max}}$  and  $\mathcal{L}_{\text{max}}$ 

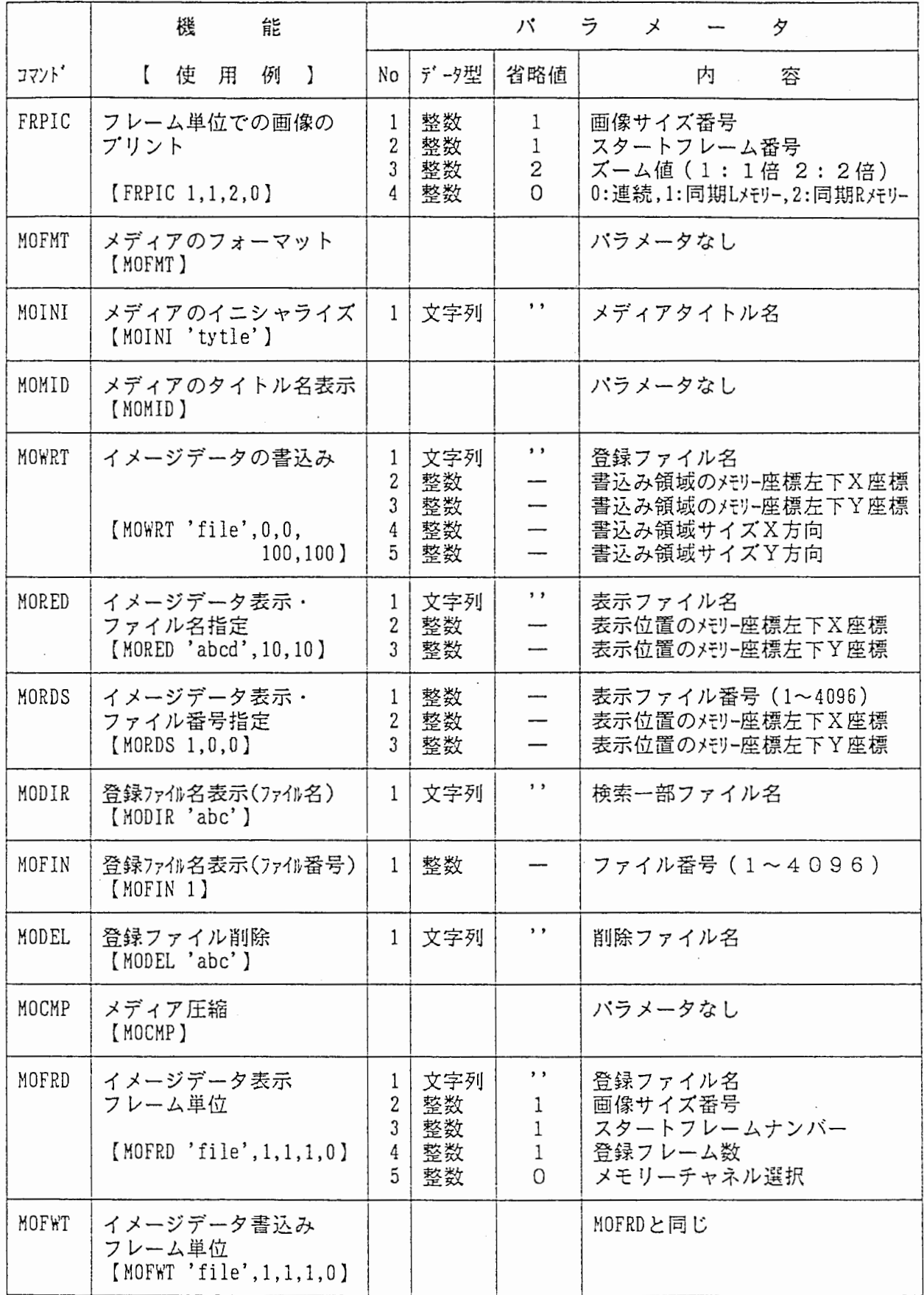

### G I M コ マ ン ド ー 覧 <br>
G I M コ マ ン ド ー 覧

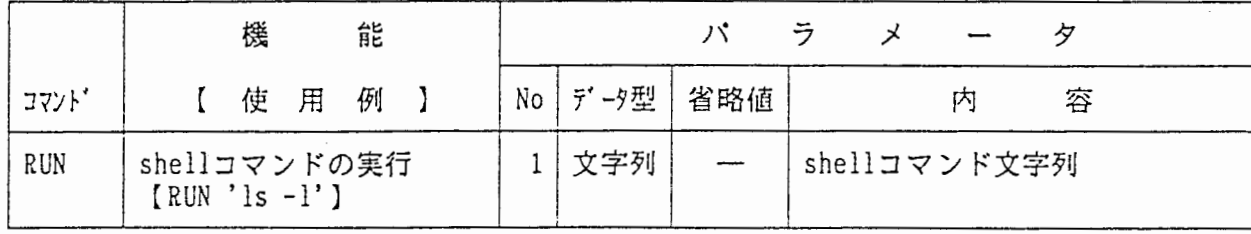

GRAPHICAユーティリティ一説明

GRAPHICAユーティリティーはユーザレベル(ATR) 開発したグラフィカ利用ツール類である。

これまでに開発したものを次ページ以降に示す。

尚、これらのソースは

CS05:/usr/graphica/local/src

実行モジュールは

CS05:/usr/graphica/local/bin

に格納されている。 今後新たに開発したものは ここに格納し、共同利用を勧める。

プログラム名: imgwrite 注) ソースファイル名はプログラム名 .c .. イメージメモリ上の任意サイズの領域をホストの 機 ディスクファイルに書き込む。 使用法: 1) 出カファイル名の指定 (拡張子 .r,.g,.bが自動付与される) 2) イメージメモリ上の領域指定 (x1, y1), (x2, y2) <sup>y</sup> ↑ ~----------------------· 4095  $(x1, y1)$ (x2, y2) x~ 4095 考: イメージメモリーのページは0に脹る。備

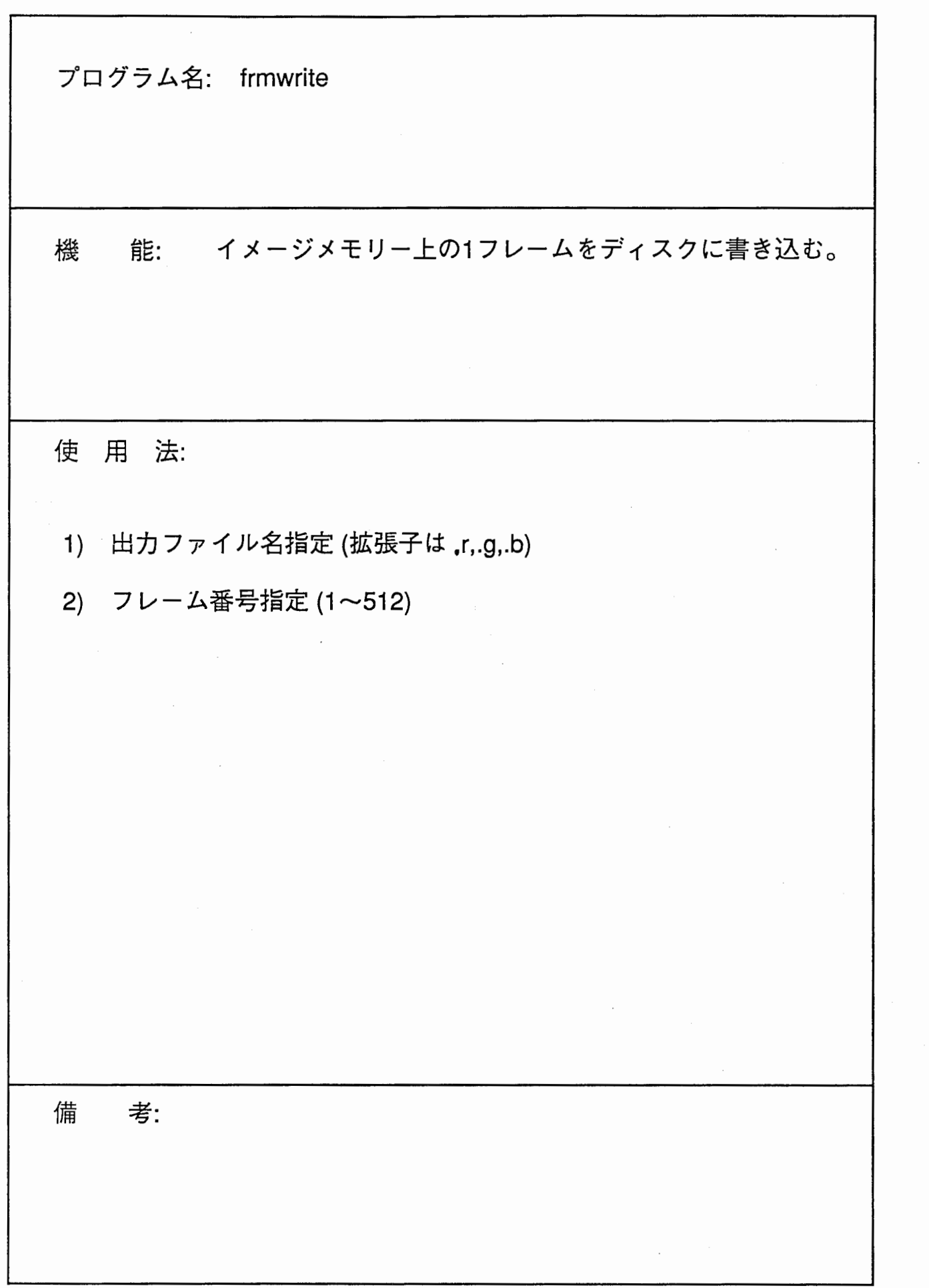

 $\begin{array}{c} \frac{1}{2} \\ \frac{1}{2} \end{array}$ 

ł,

 $\begin{array}{c} 1 \\ 1 \\ 2 \end{array}$ 

プログラム名: imgread 機 .. 任意サイズの画像をディスクからイメージメモリ上 に読み込む。 使用法: 1) 入力画像ファイル名指定 2) イメージメモリ上の位置指定 (x1,y1), (x2, y2)  $\sqrt{\frac{(x^1, y^1)}{(x^2, y^2)}}$ 考: イメージメモリのページは 0に限る。備

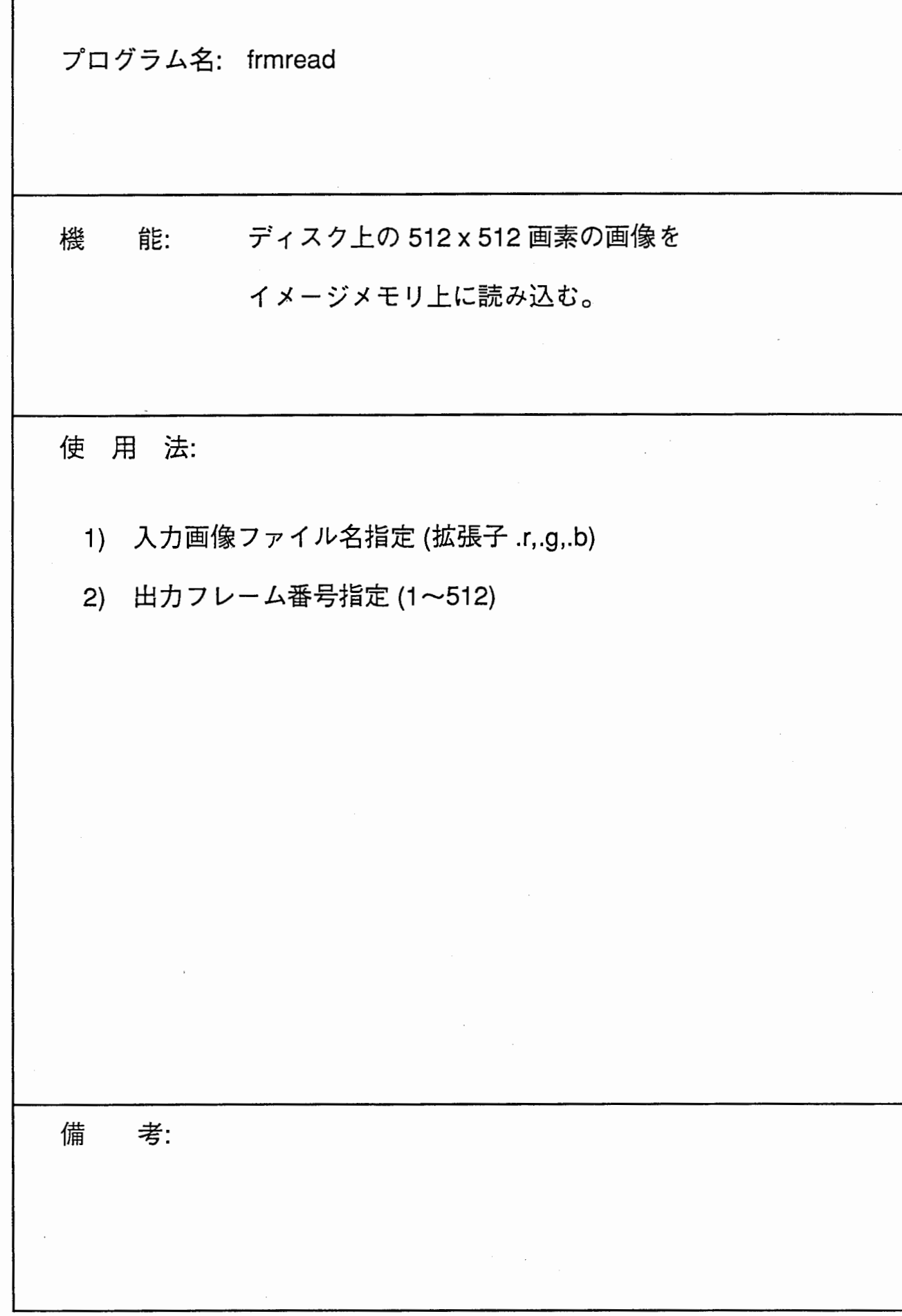

~

f.

÷,

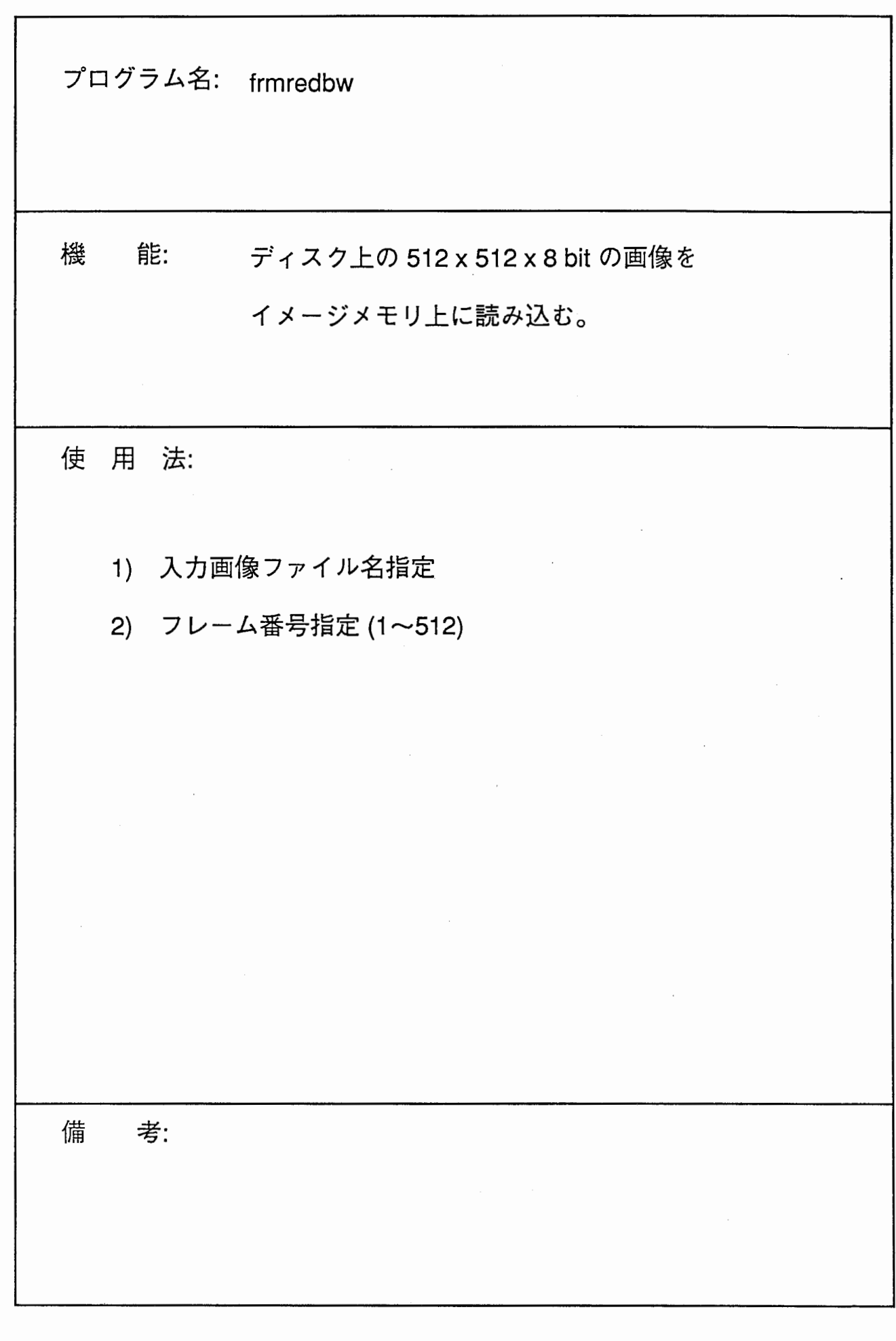

 $\frac{1}{\sqrt{2}}$ 

 $\frac{1}{2}$ 

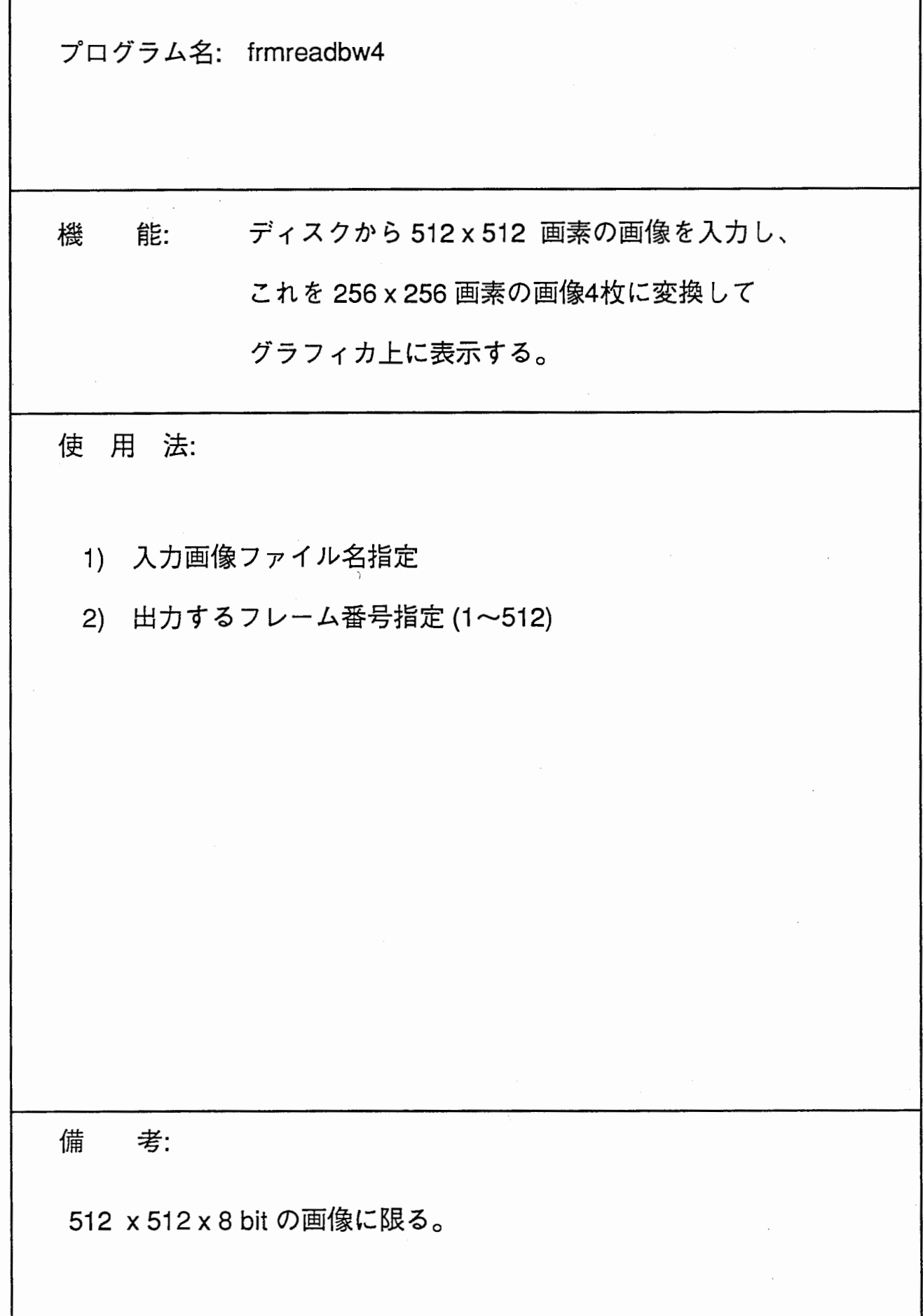

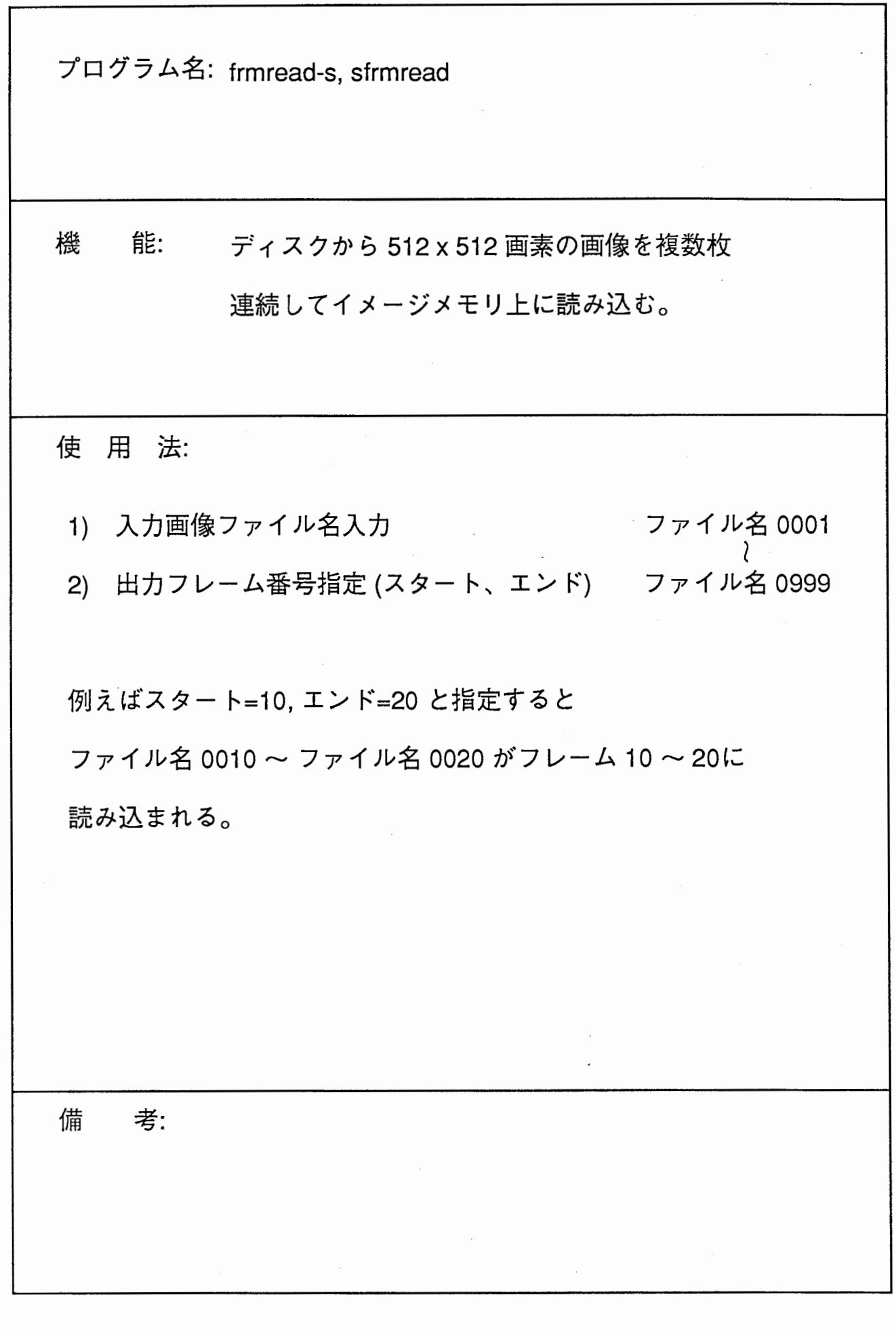

 $\hat{\zeta}$ 

 $\bar{\gamma}$ 

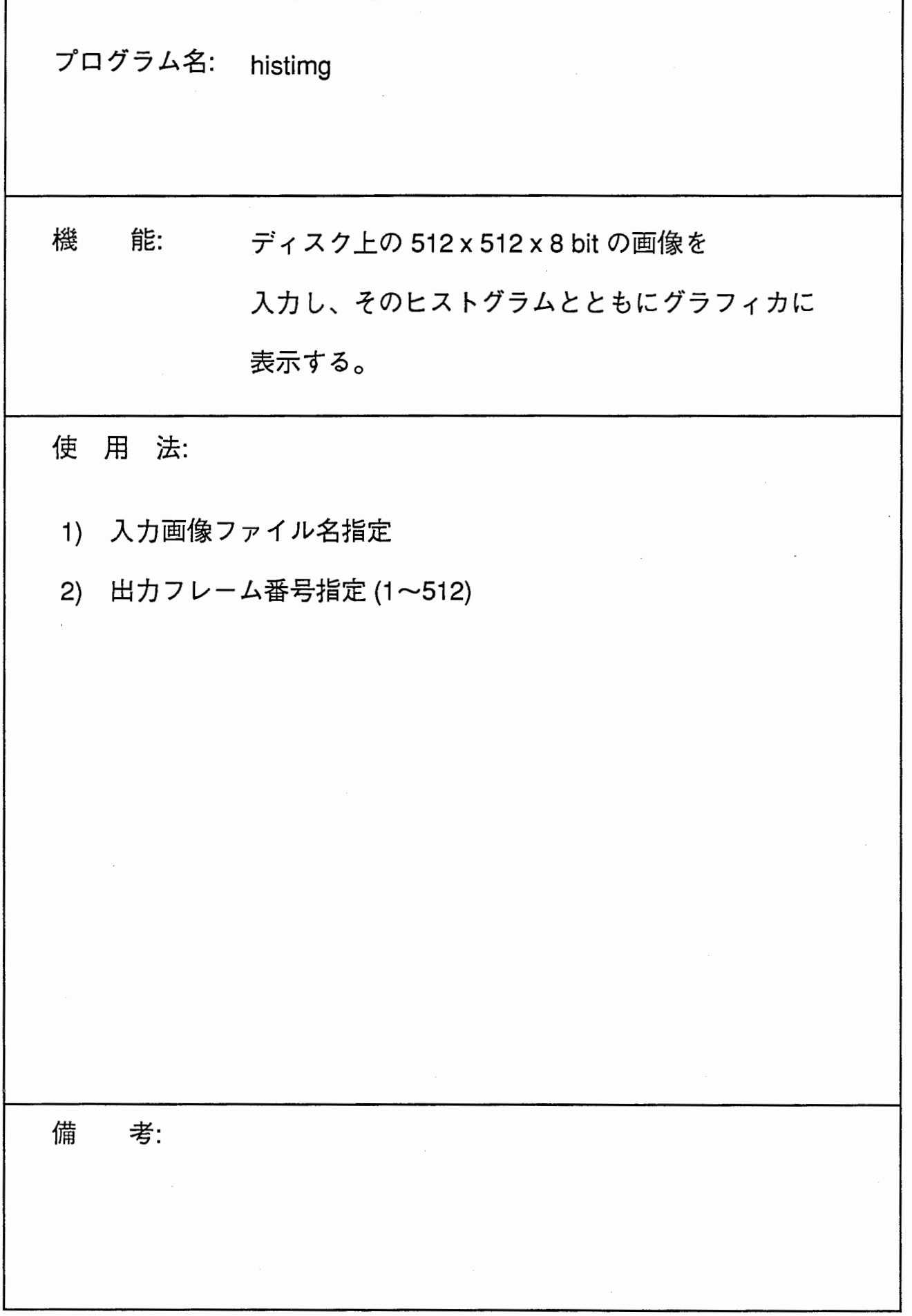

 $\ddot{\phantom{0}}$ 

Ź

 $\hat{\mathcal{A}}$ 

 $\hat{\mathcal{A}}$ 

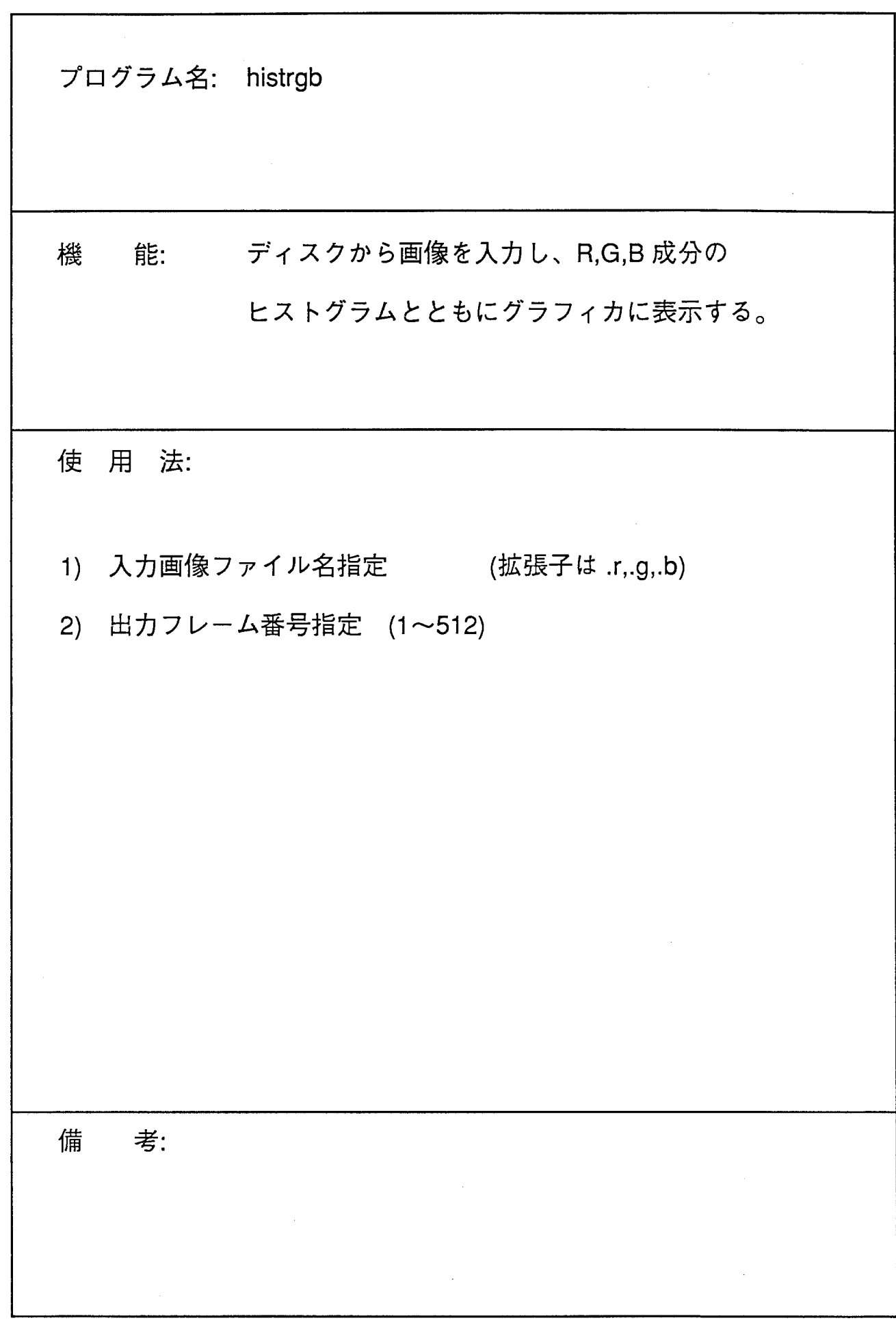

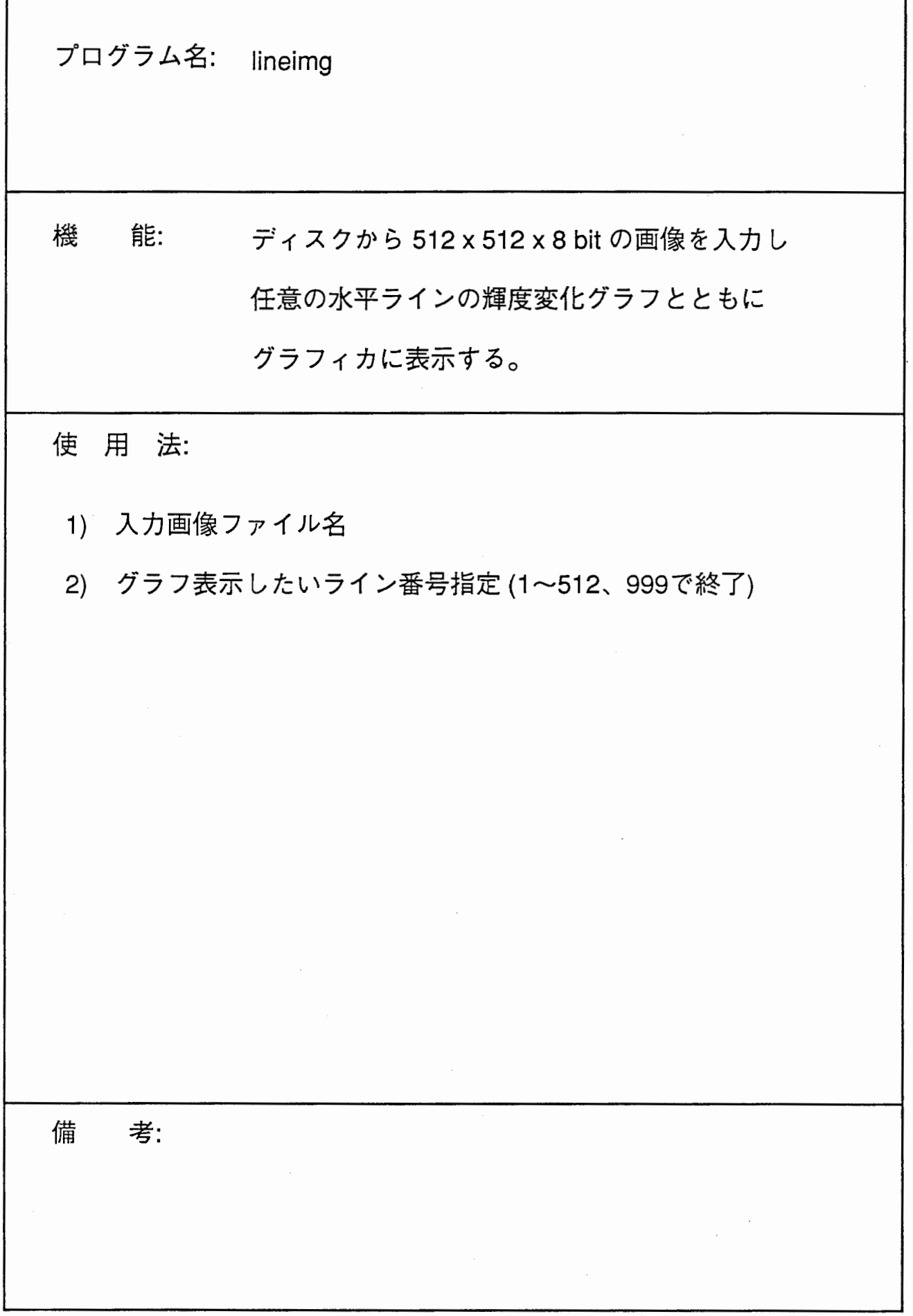

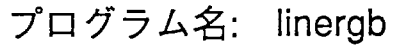

.. ディスク上の画像を読み込み任意の水平ライン上の 機 rgb成分の輝度変化のグラフとともにグラフィカに 表示する。

使用法:

- 1) 入カファイル名の指定(拡張子は .r,.g,.b)
- 2) ライン番号指定 (1~512, 999で終了)

備 考:画像は、 512X 512のサイズに限る。

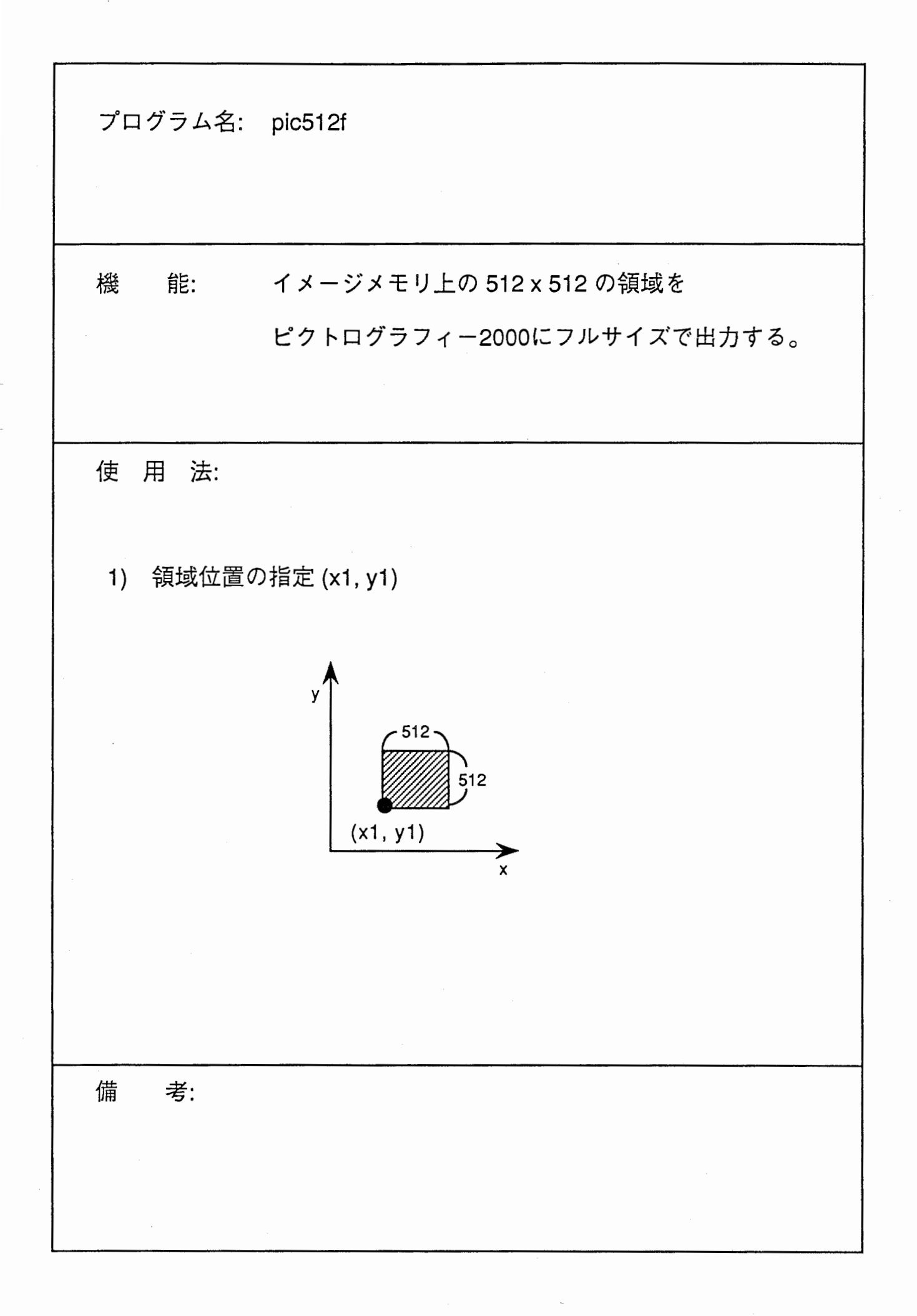

プログラム名: pic512-4 能: イメージメモリ上の 1024 x 1024 の領域を 機 ピクトログラフィー2000にフルサイズで出力する。 使用法: 1) 領域位置の指定 (x1,y1)  $\sqrt{ }$ 1024 (x1,y1) 備 考: x1, y1 =(0,0)と指定すればフレーム 1,2, 9, 10 の4枚の画像が一度に出力されることになる。
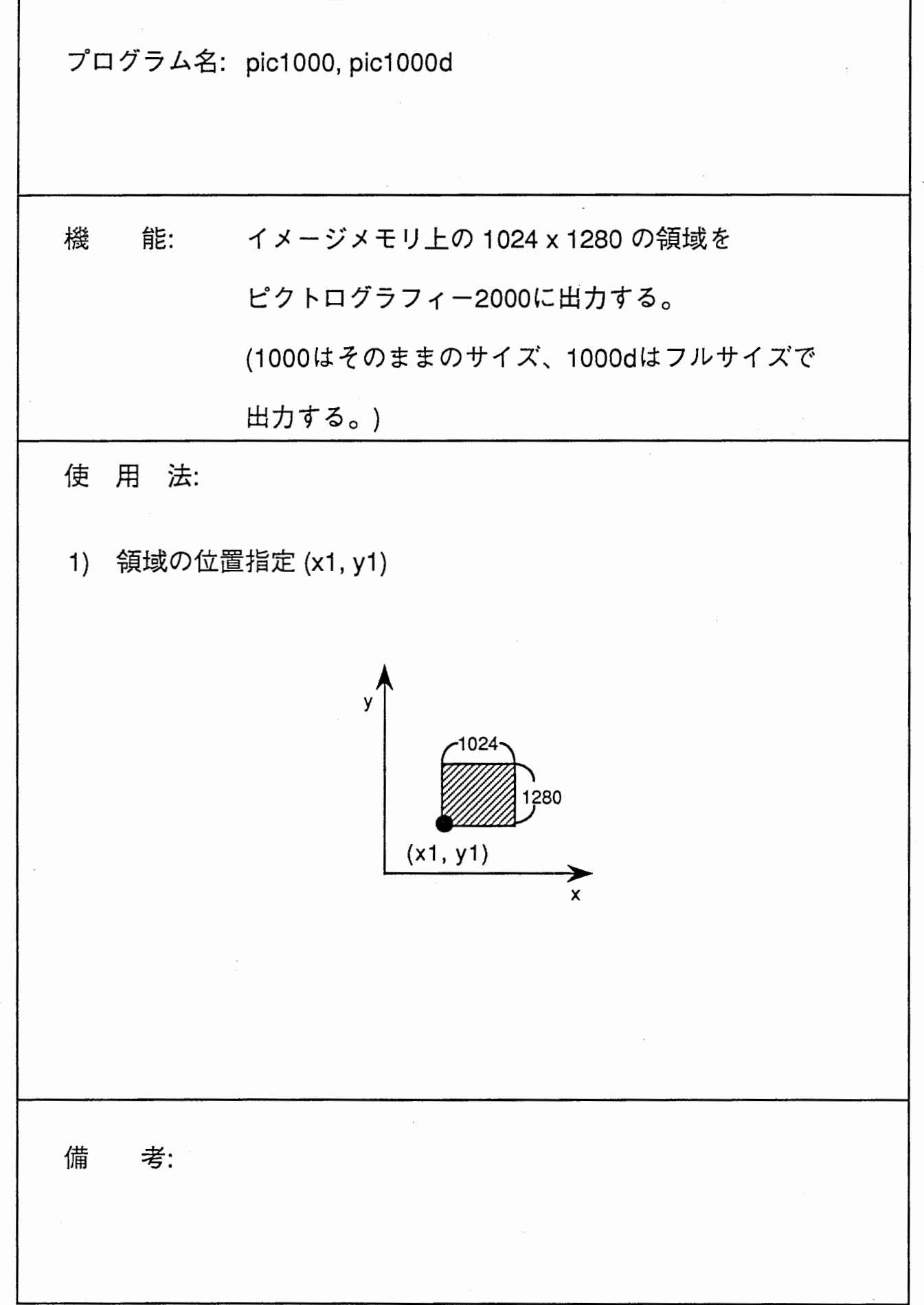

![](_page_37_Picture_34.jpeg)

 $\frac{1}{2}$ 

![](_page_38_Figure_0.jpeg)

![](_page_39_Picture_114.jpeg)

Ą.

 $\frac{1}{2}$ 

プログラム名: koma30

.. イメージメモリ上の連続する 30フレームの画像を 機 縮小し 30コマから成る 1280 x 1240 の画像を 生成する。

使用法:

1) 開始フレーム番号の指定 (1~35)

例えば 5を指定すると第5フレームから第34フレームまでが 縮小される。

![](_page_40_Figure_5.jpeg)

備 考:

縮小時は線形補問を行なう。

![](_page_41_Picture_48.jpeg)

 $\frac{1}{2}$ 

![](_page_42_Picture_26.jpeg)

 $\overline{\mathcal{L}}$ 

付録:

GRAPHICAユーティリティー

ソースリスト

```
imawrite.c
   program
  #include <stdio.h>
#include <math.h>
#define
        tate 2048
#define
        yoko 2048
unsigned char r1[tate][yoko],g1[tate][yoko],b1[tate][yoko];
main()\mathfrak{c}char fname1[64], fname2[64], fname3[64];
      char fname1r[64], fname2r[64];
      char fname1g[64], fname2g[64];
      char fname1b[64], fname2b[64];
      int
           i,j,ta,yo;
      int
           DCB[6];
           FMOD, SIZ, FNO, RD, RLMD, M, FUNC, STR, x1, x2, y1, y2;
      int
           RB, GB, BB;
      int
      long NBYT;
     printf("==== N x M color image --> file write ====\n\ranglen");
     printf("ENTER! RGB file name .r .g .b: ");
     scanf("%s", fname1);
     print(f("n");
     print(f("UL(x1,y1),LR(x2,y2), ?;");scanf("%d,%d,%d,%d",&x1,&y1,&x2,&y2);
     ta = y1-y2+1;yo = x2-x1+1print(f("n");
     sprintf(fname1r, "%s.r", fname1);
     sprintf(fname1g, "%s.g", fname1);
     sprintf(fname1b, "%s.b", fname1);
     opngd_(&DCB[0]);
     FMOD = SLZ = 1RD = 2;
     RLMD = 0RB=4; GB=2; BB=1;
     STR = 0FUNC = 1536; /** read:1536 write:1280 **/
     FNO = 1;NBYT = (x2-x1+1)*(y1-y2+1);
     print(f("NBYT = %d\pi", NBYT)frmtvo_(&DCB[0],&STR,&FN0);
     dmast_(&DCB[0],&x1,&y1,&x2,&y2)
     mems1_(&DCB[0],&RB);
     imgio_(&DCB[0],&FUNC,&NBYT,&r1[0][0],&M);
     dmast_(&DCB[0],&x1,&y1,&x2,&y2);
     mems 1_(&DCB[0],&GB);
     imgio_(&DCB[0],&FUNC,&NBYT,&g1[0][0],&M)
     dmast_(&DCB[0],&x1,&y1,&x2,&y2)
     mems 1_(&DCB[0], &BB)
     imgio_(&DCB[0],&FUNC,&NBYT,&b1[0][0],&M)
     FNO=(\frac{int}{y^2/512)*8+(\frac{int}{x^1/512+1}})print(f("FNO = %d\nu", FNO)STR = 1frmtvo_(&DCB[0],&STR,&FNO)
     clsgd_(&DCB[0]);
     writeimg(r1,ta,yo,fname1r)
     writeimg(g1,ta,yo,fname1g)
     writeimg(b1,ta,yo,fname1b)
```

```
/*************************************/
readimg(buff,t_size,y_size,f_name)
/************************************/
unsigned char buff[];
             t_size, y_size;
int
char
             f<sub>m</sub>name[];
ſ
      FILE
                   *f_pointer, *fopen();
     if ((f\_pointer = fopen(f\_name, "r")) == NULL){ printf("\nfile read error : %s", f_name);
        exit(); }
     printf("reading... %s\n",f_name);
     fread(buff,t_size,y_size,f_pointer);
     fclose (f_pointer);
ł
/************************************/
writeimg(buff,t_size,y_size,f_name)
unsigned char buff[];
int
             t_size, y_size;
char
             f<sub>m</sub>name[];
ł
     FILE
                   *f_pointer, *fopen();
     if ((f\_pointer = fopen(f\_name, "w")) == NULL){ printf("\nfile create error : %s", f_name);
        exit(); }
     printf("writing... %s\n",f_name);
     fwrite(buff,t_size,y_size,f_pointer);
     fclose (f_pointer);
ŀ
program
              linergb.c
#include <stdio.h>
#include <math.h>
#define tate 512
#define yoko 512
#define thp 128 /** BW hanten **/
unsigned char r1[tate][yoko],g1[tate][yoko],b1[tate][yoko];
unsigned char r2[tate][yoko],g2[tate][yoko],b2[tate][yoko];
main()ſ
     char fname1[64], fname2[64], fname3[64];
     char fname1r[64], fname2r[64];
     char fname1g[64], fname2g[64];
     char fname1b[64], fname2b[64];
     int
           i,j;int
           lin:
     int
           DCB[6];
          FMOD, SIZ, FNO, RD, RLMD, STN;
     int
     printf("=== 512\times512 image & scanline -> graphica ====\n");
     printf("ENTER! file name .r .g .b: ");
     scanf("%s", fname1);
     sprintf(fname1r, "%s.r", fname1);
     sprintf(fnamelg, "%s.g", fnamel);
     sprintf(fname1b, "%s.b", fname1);
     readimg(r1,tate,yoko,fname1r);
     readimg(g1,tate,yoko,fname1g);
     readimg(b1,tate,yoko,fname1b);
```
 $\mathbf{R}$ 

```
printf("ENTER! line number (1-512, END=999): ");
       scanf("%d",&lin);
       while (lin != 999) {
         printf("FRAME NUMBER? :");
         scanf("%d",&FNO);
         print(f("n");
         print(f("pre-process...\\n");
         for (j=0; j <tate;j++) {
           for (i=0; i<yoko;i++) {
              r2[j][i] = r1[j][i];g2[j][i] = g1[j][i];b2[j][i] = b1[j][i];}
         \mathbf{1}print(f("linescan......\\n");
         line(lin);
         opngd_(&DCB[0]);
         FMOD = SIZE = STR=1;STN = 0;frmtvo_(&DCB[0],&STN,&FNO);
         RD = 2;RLMD = 0;frmio_(&DCB[0],&FMOD,&SIZ,&FNO,&r2[0][0],&g2[0][0],&b2[0][0],&RD,&RLMD);
         STN = 1;
         frmtvo_(&DCB[0],&STN,&FNO);
         clsgd_{0}(\&DCB[0]);printf("ENTER! line number (1-512, END=999): ");
         scanf("%d",&lin);
       ł
}
/*******************/
line(lnum)
/*******************/
int lnum;
\mathfrak{c}int i,j,k1,k2;int \; bbb=50:
       int on=255;
       int off=0;
       for (i=0; i < y <i>oko</i>; i=i++) {
         k1 = \text{tate} - (\text{int})b1[\text{lnum}][i] - bbb;if (i<yoko-2) \{k2 = \text{tate} - (\text{int})b1[\text{lnum}][i+1] - bbb;plot2(i,k1,k2,off,off,on);
         \mathcal{F}else plot(i,k1,off,off,on);
       ł
       for (i=0; i < y <i>oko</i>; i=i++) {
         k1 = \text{tate} - (\text{int})g1[\text{lnum}][i] - \text{bbb};if (i<yoko-2) {
           k2 = \text{tate} - (\text{int})g1[\text{num}][i+1] - bbb;plot2(i,k1,k2,off,on,off);
         }
         else plot(i,k1,off,on,off);
       ł
       for (i=0; i< yok0; i=i++) {
         k1 = \text{tate} - (\text{int})r1[\text{num}][i] - bbb;if (i<yoko-2) {
```

```
k2 = \text{tate} - (\text{int})r1[\text{lnum}][i+1] - bbb;plot2(i,k1,k2,on,off,off);
       \mathbf{r}else plot(i,k1,on,off,off);
       plot(i,lnum,on,on,on);
     \mathbf{\hat{j}}\mathbf{1}1*****************
plot(x,y,r,g,b)\frac{1}{x} **************/
int x,y,r,g,b;
\mathfrak{t}r2[y][x] = r;g2[y][x] = g;b2[y][x] = b;\mathbf{r}1****************/
plot2(x0,y1,y2,r,g,b)1****************/
int x0,y1,y2,r,g,b;
\mathfrak{t}int i, xx, yy, yh, yd;
     yd = abs(y1-y2);yh = yd/2;for (i=0; i \le yd; i++) {
       if (y1<y2) yy=y1+i;
       if (y1>=y2) yy=y1-i;
       if (i=yd) xx=x0;if (i > yd) xx = x0 + 1;
       r2[yy][xx] = r;g2[yy][xx] = g;b2[yy][xx] = b;\mathbf{r}\mathbf{L}readimg(buff,t_size,y_size,f_name)
unsigned char buff[];
int
             t_size,y_size;
char
             f_mname[];
\mathfrak{t}FILE
                   *f_pointer, *fopen();
     if ((f\_pointer = fopen(f\_name, "r")) == NULL){ printf("\nfile read error : %s", f_name);
        exit(); \}printf("reading... %s\n",f_name);
     fread(buff,t_size,y_size,f_pointer);
      fclose (f_pointer);
\mathbf{1}rot90.cprogram
#include <stdio.h>
#include <math.h>
#define
        tate 1024
#define
        yoko 1280
unsigned char m1[tate][yoko], m2[yoko][tate];
```

```
main() 
      , 
int DCB[6]; 
       int i,j;int FMOD, SIZ, FNO, RD, RLMD, M, FUNCR, FUNCW, STR, x1, x2, y1, y2;
      int xx1,xx2,yy1,yy2,xxd,yyd,x0,y0;int RB, GB, BB; 
      long NBYT; 
      printf("==== ROTAE 90deg image on graphica ====\n");
      printf("==== image size 1280 \times 1024 ====\n\pi);
      printf("org of image LL(x0,y0)?:");
      scanf("%d,%d", &x0, &y0);
      print(f"\n',\n'');x1=x0; y1=y0+tate-1; x2=x0+yoko-1; y2=y0;
      xxl=xl; xx2=yl; yyl=x2; yy2=y2; 
      xxd=x2-xl+l; yyd=yl-y2+1; 
      printf("(%d,%d)-(%d,%d) --> (%d,%d)-(%d,%d)\n",
              xl,yl,x2,y2,xxl,yyl,xx2,yy2); 
      opngd_(&DCB[O]); 
      FMOD = SIZE = 1;RD = 2:
      RLMD = 0:
      RB=4; GB=2; BB=l; 
      STR = 0;
      FUNCW = 1280; FUNCR = 1536;
      FNO = 1;
      NBYT = (x2-x1+1)*(y1-y2+1);frmtvo_(&DCB[O],&STR,&FNO); 
      dmast_(&DCB[O],&xl,&yl,&x2,&y2); 
      mems1_(&DCB[0], &RB);
      imgio_(&DCB[O],&FUNCR,&NBYT,&nl[OJ[O],&M); 
      rotate(xxd,yyd); 
      dmast_(&DCB[O],&xxl,&yyl,&xx2,&yy2); 
      mems1_(&DCB[0], &RB);
      imgio_(&DCB[O],&FUN⑳, &NBYT,&n2[0][0] ,&M); 
      dmast_(&DCB[OJ,&xl,&yl,&x2,&y2); 
      mems1_(&DCB[0],&GB);
      imgio_(&DCB[O],&FUNCR,&NBYT,&nl[O][OJ,&M); 
      rotate(xxd,yyd); 
      dmast_(&DCB[O],&xxl,&yyl,&xx2,&yy2); 
      mems1_(&DCB[0],&GB);
      imgio_(&DCB[O],&FUNCN,&NBYT,&n2[0][0],&M); 
      dmast_(&DCB[OJ,&xl,&yl,&x2,&y2); 
      mems1_(&DCB[0],&BB);
      imgio_(&DCB[O],&FUNCR,&NBYT,&nl[O][O],&M); 
      rotate(xxd,yyd); 
      dmast_(&DCB[O],&xxl,&yyl,&xx2,&yy2); 
      mems1_(&DCB[0],&BB);
      imgio_(&DCB[O],&FUNCN,&NBYT,&n2[0][0],&M); 
      FNO=((int)yy2/512)*8+(int)xxl/512+1; 
      print(f("FNO = %d\n\circ f.NO);STR = 1;frmtvo_(&DCB[O],&STR,&FNO); 
      clsgd_(&DCB[O]);
```
{

/\*\*\*\*\*\*\*\*\*\*\*\*\*\*\*/

```
rotate(xd,yd)<br>/***************/
int xd,yd;
\mathfrak{t}int i,j,i2,j2;for(j=0;j< yd;j++) {
               j2 = yd - j - 1;for (i=0; i < xd; i++) {
                  i2 = xd - i - 1;m2[i2][j] = m1[j][i];\begin{array}{c} 3 \\ 3 \end{array}\mathbf{I}
```

```
elose=(f=pointer);
至
program
                  frmwrite.c
#include <stdio.h>
#include <math.h>
#define
           tate 512
#define
           yoko 512
unsigned char r1[tate][yoko],g1[tate][yoko],b1[tate][yoko];
main()\mathfrak{t}char fname1[64], fname2[64], fname3[64];
       char fname1r[64], fname2r[64];
       char fname1g[64], fname2g[64];
       char fname1b[64], fname2b[64];
       int
              i,j;
              DCB[6];
       int
              FMOD, SIZ, FNO, RD, RLMD, STN;
       int
       printf("=== graphica -> 512x512 color image ==== \n");
       printf("ENTER! RGB file name .r .g .b: ");
       scanf("%s",fname1);
       print(f("n");
       printf("FRAME NUMBER? :");
       scanf("%d",&FNO);
       sprintf(fname1r, "%s.r", fname1);
       sprintf(fname1g, "%s.g", fname1);
       sprintf(fname1b, "%s.b", fname1);
       opngd_(&DCB[0]);
       FMOD = SIZE = STR=1;
       STN = 0STN = 1RD = 1;RLMD = 0frmio_(&DCB[0],&FMOD,&SIZ,&FNO,&r1[0][0],&g1[0][0],&b1[0][0],&RD,&RLMD);
       STN = 1;
       frmtvo_(&DCB[0],&STN,&FNO);
       clsgd_{-}(\&DCB[0]);for (j=480; j< tate; j++)for(i=0;i<yoko;i++) {
            r1[tate][yoko]=255;
            g1[tate][yoko]=255;
           b1[tate][yoko]=255;
      - 1
    \overline{\phantom{a}}writeimg(r1,tate,yoko,fname1r);
       writeimg(g1,tate,yoko,fname1g);
       writeimg(b1,tate,yoko,fname1b);
- 1
readimg(buff,t_size,y_size,f_name)
\left( \frac{1}{2} + \frac{1}{2} + \unsigned char buff[];
int
                t_size,y_size;
cha
                f_name[];
\overline{\mathcal{A}}FILE
                        *f_pointer,*fopen()
       if ((f\_pointer = fopen(f\_name, "r")) == NULL){        printf("\nfile read error : %s",f_name);
```

```
exit(); }
     printf("reading... %s\n",f_name);
     fread(buff,t_size,y_size,f_pointer);
     fclose (f_pointer);
}
writeimg(buff,t_size,y_size,f_name)
/************************************/
unsigned char buff[];
int
             t_size,y_size;
             f_name[];
char\mathbf{f}FTLE
                   *f_pointer,*fopen();
     if ((f\_pointer = fopen(f\_name, "w")) == NULL){ printf("\nfile create error : %s", f_name);
        exit(); }
     printf("writing... %s\n",f_name);
     fwrite(buff,t_size,y_size,f_pointer);
     fclose (f_pointer);
}
imgread.c
  program
#include <stdio.h>
#include <math.h>
#define tate 2048
#define yoko 2048
unsigned char r1[tate][yoko],g1[tate][yoko],b1[tate][yoko];
main()ſ
     char fname1[64], fname2[64], fname3[64];
     char fname1r[64], fname2r[64];
     char fname1g[64], fname2g[64];
     char fname1b[64], fname2b[64];
     int i,j;
     int
           DCB[6]:
     int
           FMOD, SIZ, FNO, RD, RLMD, M, FUNC, STR, x1, x2, y1, y2;
     int
           RB, GB, BB;
     long
           NBYT;
     print(f == m \land x \land color \text{ image} --> graphica == m):
     printf("ENTER! RGB file name .r .g .b: ");
     scanf("%s",fname1);
     print(f("n");
     printf("UL(x1,y1), LR(x2,y2) ?:");
     scanf("%d,%d,%d,%d",&x1,&y1,&x2,&y2);
     print(f("n");
     sprintf(fname1r, "%s.r", fname1);
     sprintf(fname1g, "%s.g", fname1);
     sprintf(fname1b, "%s.b", fname1);
     readimgr(fname1r);
     readimgg(fname1g);
     readimgb(fname1b);
     opngd_(&DCB[0]);
     FMOD = SIZE = 1;RD = 2;
     RLMD = 0;
     RB=4; GB=2; BB=1;
     STR = 0;
     FUNC = 1280;FNO = 1:
```

```
NBYT = (x2-x1+1)*(y1-y2+1);printf("NSYT = %d\nn", NBYT);frmtvo_(&DCB[0],&STR,&FNO);
dmast_(&DCB[0], &x1, &y1, &x2, &y2);
mems1_(&DCB[0],&RB);
imgio_(&DCB[0],&FUNC,&NBYT,&r1[0][0],&M);
dmast_(&DCB[0], &x1, &y1, &x2, &y2);
mems1_(&DCB[0],&GB);
imgio_(&DCB[0],&FUNC,&NBYT,&g1[0][0],&M);
dmast_(&DCB[0], &x1, &y1, &x2, &y2);
mems1_(&DCB[0],&BB);
imgio_(&DCB[0],&FUNC,&NBYT,&b1[0][0],&M);
FN0=(\frac{int}{y2}/512)*8+(\frac{int}{x1}/512+1;printf("FNO = %d\nu", FNO);STR = 1;
frmtvo_(&DCB[0],&STR,&FN0);
clsqd_{0}(&DCB[0]);
```

```
\mathcal{L}
```

```
readimgr(f_name)
char
           f_name[];
\mathfrak{c}FILE
                 *f_pointer, *fopen();
     if ((f\_pointer = fopen(f\_name, "r") ) = NULL){ printf("\nfile read error : %s", f_name);
       exit(); }
     printf("reading... %s\n",f_name);
     fread(r1,tate,yoko,f_pointer);
     fclose (f_pointer);
\mathbf{1}/*************************************/
readimgg(f_name)
/************************************/
char
           f_name[];
\mathbf{f}FILE
                 *f_pointer, *fopen();
     if ((f\_pointer = fopen(f\_name, "r") ) == NULL){ printf("\nfile read error : %s", f_name);
       exit();}
     printf("reading... %s\n",f_name);
     fread(g1,tate,yoko,f_pointer);
     fclose (f_pointer);
3
/************************************/
readimgb(f_name)
char
           f_name[];
ſ
     FILE
                 *f_pointer,*fopen();
     if ((f\_pointer = fopen(f\_name, "r")) == NULL){ printf("\nfile read error : %s", f_name);
       exit(); }
     printf("reading... %s\n",f_name);
     fread(b1,tate,yoko,f_pointer);
     fclose (f_pointer);
\mathbf{1}lineimg.c
  program
```

```
#include <stdio.h> 
#include <math.h> 
#define tate 512 
#define yoko 512 
#define thp 128 /** BW hanten **/ 
unsigned char rl[tate][yoko],gl[tate][yoko],bl[tate][yoko]; 
main() 
{ 
      char fname1[64]; 
      int i,j;
      int lin; 
      int DCB[6]; 
      int FMOD,SIZ,FNO,RD,RLMD,STN; 
      printf("=== 512x512 image & scanline -> graphica ====\n");
      printf("ENTER! file name : ");
      scanf(•%s", fnamel); 
      readimg(rl,tate,yoko,fnamel); 
      printf("ENTER! line number (1-512, END=999): ");
      scanf("%d", &lin);while (lin != 999) { 
        printf(•FRAME NUMBER? :•); 
        scanf(•%d• ,&FNO); 
        printf(•\n"); 
        print("pre-process...\\n");
        for (j=0; j <tate;j++) {
          for (i=O;i<yoko;i++) { 
            g1[j][i] = r1[j][i];} 
        } 
        print('linescan...\\n");line(lin); 
        opngd_(&DCB[O]); 
        FMOD = SIZE = STN=1;STN = 0;frmtvo_(&DCB[OJ,&STN,&FNO); 
        RD = 2;RLMD = 0;frmio_(&DCB[OJ ,&FMOD,&SIZ,&FNO,&gl[OJ [OJ ,&gl[O] [OJ ,&gl[OJ [OJ ,&RD,&RLMD); 
        STN = 1;frmtvo_(&DCB[OJ,&STN,&FNO); 
        clsgd_(&DCB[O]); 
        printf("ENTER! line number (l-S12,END=999): •); 
        scanf("%d• ,&lin); 
/******************/ 
line(lnum) 
/************''***** I 
int lnum; 
{ 
      int i,j,kl,k2; 
      int bbb=SO; 
      for (i=0; i<yoko;i=i++) {
        k1 = \text{tate} - (\text{int})r1[\text{lnum}][i] - bbb;if (i<yoko-2) { 
          k2 = \text{tate} - (\text{int})r1[\text{num}][i+1] - bbb;plot2(i,kl,k2); 
        }
```

```
else plot(i, k1);plot(i,lnum);
      \mathbf{r}ł
/****************/
plot(x,y)
/****************/
int x,y;
ſ
      int wht=255;
      int blk=0;
      if (r1[y][x] \le thp) {
       g1[y][x] = wht;\mathbf{R}else \cdot {
       g1[y][x] = b1k;\mathbf{r}ł
144444444444444447plot2(x0,y1,y2)
1****************
int x0, y1, y2;€
      int i, xx, yy, yh, yd;
      int wht=255;
     int blk=0;
     yd = abs(y1-y2);yh = yd/2;for (i=0; i<=yd; i++) {
       if (y1<y2) yy=y1+i;if (y1>=y2) yy=y1-i;
       if (i<=yd) xx=x0;
       if (i>yd) xx=x0+1;
       if (r1[yy][xx] \leq thp) {
         g1[yy][xx] = wht;ł
       else {
         g1[yy][xx] = b1k;3
     }
ł
readimg(buff,t_size,y_size,f_name)
unsigned char buff[];
int
             t_size,y_size;
char
             f_name[];
\mathfrak{c}FILE
                   *f_pointer,*fopen();
      if ((f\_pointer = fopen(f\_name, "r")) == NULL){ printf("\nfile read error : %s", f_name);
        exit(); }
     printf("reading... %s\n",f_name);
     fread(buff,t_size,y_size,f_pointer);
     fclose (f_pointer);
ł
#include <stdio.h>
```
#include <math.h>

```
int DCB[6],BUSY,LOCK,PRNT,ERR[3],ID,REM; 
int WIND[4] ,VIEW[4] ,READ,W[4] ,V[4]; 
int EXPOS; 
int STR,TFN; 
int i; 
main() 
{ 
        for (i=0; i<6; i++) DCB[i]=0;opngd_(&DCB[O]); 
        opnpct_(&DCB[O]); 
        REM = 1; LOCK=0;
        rernote_(&DCB[O],&REM); 
        while(LOCK==O) { 
          stspxt_(&DCB[O],&BUSY,&LOCK,&PRNT,&ERR[O],&ID); 
          printf("BUSY=%d LOCK=%d PRNT=%d ERR:%d %d %d ID=%d\n",
                   BUSY, LOCK, PRNT, ERR[0], ERR[1], ERR[2], ID);
        } 
        READ = 1;wndviw_(&DCB[0],&READ,&WIND[0],&VIEW[0]);
        printf(•WIND:%d %d %d %d VIEW:%d %d %d %d¥n", 
                 WIND[O] ,WIND[l] ,WIND[2] ,WIND[3], 
                 VIEW[0], VIEW[1], VIEW[2], VIEW[3]);
  /*** window—viewport settei ****/ 
        printf("ENTER ! WIND(x1,y1)(x2,y2) VIEW(x1,y1)(x2,y2):");
        scanf( d, %d , %d , %d , %d , %d , %d , %d " , 8JN [ 0] , [1], [2], [3],&V[O] ,&V[l] ,&V[2] ,&V[3]); 
        print(f"\n', n");
        printf("WIND:%d %d %d %d VIEW:%d %d %d %d\n",
                W[0],W[1],W[2],W[3],
                 V[O],V[l],V[2],V[3]); 
        READ = 0;
        wndviw_(&DCB [OJ , &READ, W[O] , &V[O]); 
        READ = 1;
        wndviw_(&DCB[O] ,&READ,W[O] ,&V[O]); 
        printf("WIND:%d %d %d %d VIEW:%d %d %d %d\n",
                W[OJ ,W[l] ,W[2] ,W[3], 
                 V[O], V[l], V[2], V[3]); 
        STR = 0; TFN = 1;
        frmtvo_(&DCB[OJ,&STR,&TFN); 
        EXPOS = 0;print_(&DCB[OJ,&EXPOS); 
 /*** moto no settei ni modosu ****/ 
        READ = 0;wndviw_(&DCB[O] ,&READ,WIND[O] ,&VIEW[O]); 
        READ = 1;
        wndviw_(&DCB[0],&READ,&WIND[0],&VIEW[0]);
        printf("WIND:%d %d %d %d VIEW:%d %d %d %d\n",
                 WIND[OJ ,WIND[l] ,WIND[2] ,WIND[3], 
                 VIEW[O], VIEW[l], VIEW[2], VIEW[3]); 
        REM = 0;remote_(&DCB[O],&REM); 
          stspxt_(&DCB[O],&BUSY,&LOCK,&PRNT,&ERR[O],&ID); 
          printf("BUSY=%d LOCK=%d PRNT=%d ERR:%d %d %d ID=%d\n",
                   BUSY,LOCK,PRNT,ERR[O],ERR[l],ERR[2],ID); 
        clsgd_(&DCB[OJ);
```

```
}
```

```
program
             frmreadbw4.c
#include <stdio.h>
#include <math.h>
#define tate 512
#define yoko 512
unsigned char r1[tate][yoko],g1[tate][yoko],b1[tate][yoko];
unsigned char r2[tate][yoko],g2[tate][yoko],b2[tate][yoko];
main()\mathfrak{c}char fname1[64];
     int
          i,j;
     int
          DCB[6];
     int
          FMOD, SIZ, FNO, RD, RLMD, STN;
     printf("== 512x512 B/W image -> 1/4 size x 4 -> graphica ==\n\pi);
     printf("ENTER! B/W file name ");
     scanf("%s",fname1);
     print(f("n");
     printf("FRAME NUMBER? :");
     scanf("%d", &FNO);
     readimgr(fname1);
     readimgg(fname1);
     readimgb(fname1);
     reduce4();
     opngd_(&DCB[0]);
     FMOD = SIZE = STN=1;STN = 0;frmtvo_(&DCB[0],&STN,&FNO);
     RD = 2;RLMD = 0:
     frmio_(&DCB[0],&FM0D,&SIZ,&FN0,&r2[0][0],&g2[0][0],&b2[0][0],&RD,&RLMD);
     STN = 1;
     frmtvo_(&DCB[0],&STN,&FNO);
     clsgd_{0}(&DCB[0]);
ł
readimgr(f_name)
char
            f_name[];
\mathfrak{c}FILE
                 *f_pointer,*fopen();
     if ((f\_pointer = fopen(f\_name, "r") ) == NULL){ printf("\nfile read error : %s", f_name);
        exit(); }
     printf("reading... %s\n",f_name);
     fread(r1,tate,yoko,f_pointer);
     fclose (f_pointer);
ł
/************************************/
readimgg(f_name)
char
            f\_name[];
\mathbf{f}FILE
                 *f_pointer,*fopen();
     if ((f\_pointer = fopen(f\_name, "r") ) == NULL)
```

```
{ printf("\nfile read error : %s", f_name);
        exit(); }
     printf("reading... %s\n",f_name);
     fread(g1,tate,yoko,f_pointer);
     fclose (f_pointer);
ł
/*************************************/
readimgb(f_name)
/*************************************/
char
             f_name[];
\mathfrak{c}FILE
                   *f_pointer.*fopen();
     if ((f\_pointer = fopen(f\_name, "r")) = NULL){ printf("\nfile read error : %s", f_name);
        exit();}
     printf("reading... %s\n",f_name);
     fread(b1, \text{tate}, \text{yoko}, f\_pointer);fclose (f_pointer);
ł
/***************/
reduce4()
/****************/
\mathfrak{f}int i,j,im;
     for (j=0; j < tate/2; j++) {
       for (i=0; i<yoko/2;i++) {
         im = (int)((float)r1[j*2][i*2] +(float)r1[j*2+1][i*2] +
                     (fload)r1[j*2][i*2+1] +(float)r1[j*2+1][i*2+1]) /4.0);
         r2[j][i] = r2[j+256][i] = r2[j][i+256] = r2[j+256][i+256] =g2[j][i] = g2[j+256][i] = g2[j][i+256] = g2[j+256][i+256] =b2[j][i] = b2[j+256][i] = b2[j][i+256] = b2[j+256][i+256] =im;
       }
     }
\ddot{\mathbf{r}}program
              histrgb.c
#include <stdio.h>
#include <math.h>
#define tate 480
#define yoko 512
        thp 128 /** BW hanten **/
#define
unsigned char r1[tate][yoko],g1[tate][yoko],b1[tate][yoko];
long
         hr[256], hg[256], hb[256];
int
         hrr[256], hgg[256], hbb[256];
main()\mathfrak{c}char fname1[64], fname2[64], fname3[64];
     char fname1r[64], fname2r[64];
      char fname1g[64], fname2g[64];
     char fname1b[64], fname2b[64];
     int
           i,j;int
           lin;
      int
           DCB[6]:
           FMOD, SIZ, FNO, RD, RLMD, STN;
     int
     printf("=== 512x480 image & histgram -> graphica ==== \n");
```

```
printf("ENTER! file name .r .g .b: ");
      scanf("%s",fname1);
      printf("ENTER! FRAME NUMBER: "):
      scanf("%d",&FNO);
      print(f("n");
      sprintf(fname1r, "%s.r", fname1);
      sprintf(fname1g, "%s.g", fname1);
      sprintf(fname1b, "%s.b", fname1);
      readimg(r1,tate,yoko,fname1r);
      readimg(g1,tate,yoko,fname1g);
      readimg(b1,tate,yoko,fname1b);
      for (i=0; i<256; i++) {
        hr[i] = hg[i] = hb[i] = 0;\mathcal{L}printf("histgram......\n");
      hist();
      opngd_(&DCB[0]);
      FMOD = SIZE = STN=1;STN = 0;frmtvo_(&DCB[0],&STN,&FN0);
      RD = 2;RLMD = 0;frmio_(&DCB[0],&FMOD,&SIZ,&FNO,&r1[0][0],&g1[0][0],&b1[0][0],&RD,&RLMD);
      STN = 1;frmtvo_(&DCB[0],&STN,&FNO);
      clsgd_(&DCB[0]);
}
hist()
/******************/
\mathbf{f}int i,j,k1,k2,1num;int 11, i2, i3;int bbb=50;
      int on=255;
      int off=0;
      int hight=300;
      long mm=0;
      for (j=0;j<tate;j=j++) {
        for (i=0; i<yoko;i=i++) {
          i1=r1[j][i]; hr[i1]=hr[i1]+1;i2=g1[j][i]; hg[i2]=hg[i2]+1;
          i3=bl[j][i]; hb[i3]=hb[i3]+1;\mathcal{E}ł
      for (i=0; i<256; i=i++) {
        if(mmm<hr[i]) mmm=hr[i];
        if(mmm<hg[i]) mmm=hg[i];
        if(mmm<hb[i]) mmm=hb[i];
      \mathfrak zfor (i=0; i<256; i=i++) {
        hrr[i*2] = hrr[i*2+1] = hight*hr[i]/mm;hgg[i*2] = hgg[i*2+1] = hight*hg[i]/mmm;
        hbb[i*2] = hbb[i*2+1] = hight*hb[i]/mm;\mathbf{)}for (i=0; i<yoko-1;i=i++) {
        k1 = \text{tate} - (\text{int})hbb[i] - bbb;
```
 $k2 = \text{tate} - (\text{int})hbb[i+1] - bbb;$ 

```
plot2(i,k1,k2,off,off,on);
      \mathbf{r}for (i=0; i < yoko-1;i=i++) {
        k1 = \text{tate} - (\text{int})\text{hgg}[i] - \text{bbb};k2 = \text{tate} - (\text{int})hgg[i+1] - bbb;plot2(i, k1, k2, off, on, off);\mathbf{1}for (i=0; i<yoko-1;i=i++) {
        k1 = \text{tate} - (\text{int})hrr[i] - bbb;k2 = \text{tate} - (\text{int})hrr[i+1] - bbb;plot2(i,k1,k2,on,off,off);
        lnum = 512 - bbb;plot(i,lnum,on,on,on);
      \mathbf{r}\mathbf{1}plot(x,y,r,g,b)1****************/
int x,y,r,g,b;\mathfrak{g}r1[y][x] = r;g1[y][x] = g;b1[y][x] = b;\mathbf{1}plot2(x0,y1,y2,r,g,b)1****************/
int x0,y1,y2,r,g,b;\mathfrak{c}int i, xx, yy, yh, yd;
      yd = abs(y1-y2);yh = yd/2;for (i=0; i \le yd; i++) {
        if (y1<y2) yy=y1+i;if (y1)=y2) yy=y1-i;
        if (i \le yd) xx=x0;
        if (i > yd) xx = x0 + 1;
        r1[yy][xx] = r;g1[yy][xx] = g;b1[yy][xx] = b;\mathcal{F}}
readimg(buff,t_size,y_size,f_name)
unsigned char buff[];
int
              t_size,y_size;
              f_name[];
char
€
      FILE
                     "f_pointer,"fopen();
      if ((f\_pointer = fopen(f\_name, "r")) == NULL){ printf("\nfile read error : %s", f_name);
         exit();}
      printf("reading... %s\n",f_name);
      fread(buff,t_size,y_size,f_pointer);
      fclose (f_pointer);
```

```
\mathbf{1}
```

```
b=fm;
      \mathbf{R}if((hd >= 1.)\&(hd < 2.)) {
          r = fn;g=vnrm;
          b = fm;7
       if((hd >= 2.)&(hd < 3.))
                                    {
          r = fm;`g=vnrm;
          b \rightarrow kł
      if((hd \geq 3.388(hd < 4.)) {
          r = fm;g = fn;b=vnrm;
      ł
      if((hd >= A.)&&(hd < 5.)) {
          r = f k;g = fm,b=vńrm;
      ł
      if (hd >= 5.)\mathcal{A}r = vnrm;
         g = fm;b = fn;<sup>7</sup>
      ir = r * 255.;
      ig = g * 255.;
      ib = b * 255.
                                              pic512f.C#include <stdio.h>
#include <math.h>
#define haba_x 511
#define haba_y 511
        DCB[6], BUSY, LOCK, PRNT, ERR[3], ID, REM;
int
int
        WIND[4], VIEW[4], READ, W[4], V[4], SIZ[2];
int
        EXPOS;
int
        STR, TFN;
int
        i;
int
        x, y;main()\{for (i=0; i<6; i++) DCB[i]=0;
        opngd_(&DCB[0]);
        opnpct_(&DCB[0]);
        REM = 1; LOCK=0;
        printf("===== graphica 512x512 --> PICTORO 2000 ========= \n");
        remote_(&DCB[0],&REM);
        while(LOCK==0) {
           stspxt_(&DCB[0],&BUSY,&LOCK,&PRNT,&ERR[0],&ID);
           printf("BUSY=%d LOCK=%d PRNT=%d ERR:%d %d %d ID=%d\n",
                   BUSY, LOCK, PRNT, ERR[0], ERR[1], ERR[2], ID);
        }
        READ = 1;wndviw_(&DCB[0],&READ,&WIND[0],&VIEW[0]);
/**
        printf("WIND:%d %d %d %d VIEW:%d %d %d %d\n",
                 WIND[0],WIND[1],WIND[2],WIND[3],
                 VIEW[0], VIEW[1], VIEW[2], VIEW[3]);
```
 $\star \star /$ 

```
/*** window—viewport settei ****/ 
        printf(•ENTER ! ORG LL(x,y)•); 
        scanf(•%d,%d•,&x,&y); 
        printf(•\n"); 
        W[O]=x; W[l]=y; W[Z]=x+haba_x; W[3]=y+haba_y; 
        V[O]=O; V[l]=O; V[2]=2047; V[3]=2047; 
/** 
        printf("WIND:%d %d %d %d VIEW:%d %d %d %d\n",
```
 $W[0], W[1], W[2], W[3],$ V[O] ,V[l] ,V[2] ,V[3]);

\*\*/

```
READ = 0:
SIZ[0]=4;SIZ[l]=l;magsiz_(&DCB[O],&READ,&SIZ[O]); 
wndviw_(&DCB[O],&READ,&W[O],&V[O]); 
READ = 1;magsiz_(&DCB[O] ,&READ,&SIZ[O]); 
wndviw_(&DCB[O],&READ,&W[O],&V[O]); 
printf("WIND:%d %d %d %d VIEW:%d %d %d %d\n",
        W[O] ,W[l] ,W[2] ,W[3], 
        V[O], V[l], V[2], V[3]); 
print(rSIZE: %d %d\nu, SIZ[0], SIZ[1]);STR = 0; TFN = 1;
```

```
frmtvo_(&DCB[O],&STR,&TFN); 
EXPOS = 0;print_(&DCB[O],&EXPOS);
```

```
/*** moto no settei ni modosu ***'~/ 
       READ = 0;SIZ[O]=l;SIZ[l]=l;magsiz_(&DCB[O] ,&READ,&SIZ[O]); 
       wndviw_(&DCB[O] ,&READ,&WIND[O] ,&VIEW[O]); 
       READ = 1;
       magsiz_(&DCB[O] ,&READ,&SIZ[O]); 
       wndviw_(&DCB[O] ,&READ,&WIND[O] ,&VIEW[O]); 
       printf("WIND:%d %d %d %d VIEW:%d %d %d %d¥n", 
               WIND[O] ,WIND[l] ,WIND[2] ,WIND[3], 
                VIEW[0], VIEW[1], VIEW[2], VIEW[3]);
       printf("SIZE:%d %d\n",SIZ[0],SIZ[1]);
       REM = 0;
```

```
remote_(&DCB [OJ , &REM); 
 stspxt_(&DCB[O] ,&BUSY,&LOCK,&PRNT,&ERR[OJ,&ID); 
 printf("BUSY=%d LOCK=%d PRNT=%d ERR:%d %d %d ID=%d\n",
          BUSY,LOCK,PRNT,ERR[OJ ,ERR[l],ERR[2],ID);
```
clsgd\_(&DCB[O]);

}

```
program
                 frmreadbw.c
 #include <stdio.h>
#include <math.h>
#define tate 512
#define yoko 512
unsigned char r1[tate][yoko],g1[tate][yoko],b1[tate][yoko];
main()\mathbf{f}char fname1[64]:
       int
              i,j;int
              DCB<sub>[6]</sub>:
       intFMOD, SIZ, FNO, RD, RLMD, STN;
       printf("=== 512 \times 512 B/W image -> graphica ====\n\ranglen");
       printf("ENTER! B/W file name ");
       scanf("%s",fname1);
       print(f("n");
       printf("FRAME NUMBER? :");
       scanf("%d",&FNO);
       readimgr(fname1);
       readimgg(fname1);
       readimgb(fname1);
       opngd_(&DCB[0]);
       FMOD = SIZE = STN=1;STN = 0;frmtvo_(&DCB[0],&STN,&FNO);
       RD = 2;RLMD = 0;frmio_(&DCB[0],&FMOD,&SIZ,&FNO,&r1[0][0],&g1[0][0],&b1[0][0],&RD,&RLMD);
       STN = 1;frmtvo_(&DCB[0],&STN,&FNO);
       clsgd_{0}(&DCB[0]);
\overline{\mathbf{3}}readimgr(f_name)
chai
               f_name[];
્ર
       FILE
                       *f_pointer,*fopen();
       if ((f\_pointer = fopen(f\_name, "r")) == NULL){ printf("\nfile read error : %s",f_name);
          printf("reading... %s\n",f_name);
       fread(r1,tate,yoko,f_pointer);
       fclose (f_pointer);
\overline{\mathbf{3}}readimgg(f_name)
\frac{1}{\sqrt{1 + \frac{1}{2} + \frac{1}{2} + \fracchar
               f_name[]
्र
      FILE
                      *f_pointer,*fopen();
      if ((f\_pointer = fopen(f\_name, "r")) == NULL){ printf("\nfile read error : %s",f_name);
          exit(); ]
```

```
printf("reading... %s\n",f_name)
```

```
fread(g1,tate,yoko,f_pointer);
      fclose (f_pointer);
3
/************************************/
readimgb(f_name)
/************************************/
char
             f_name[];
\mathfrak{t}FILE
                   *f_pointer,*fopen();
      if ((f\_pointer = fopen(f\_name, "r") ) == NULL){ print(" \n{right" \neq read error : %s", f_name);exit(); }
      printf("reading... %s\n",f_name);
      fread(b1.tate.yoko.f_pointer);
      fclose (f_pointer);
\mathbf{1}histima.c
  program
#include <stdio.h>
#include <math.h>
#define tate 512
#define yoko 512
         thp
               128 /* BW hanten **/
#define
#define
         bbb
               -50
unsigned char r1[tate][yoko],g1[tate][yoko],b1[tate][yoko];
unsigned char h1[tate][yoko], v1[tate][yoko], d1[tate][yoko];
long
         hr[256], hg[256], hb[256];
int
         hrr[256], hgg[256], hbb[256];
int
        ir, ig, ib, ih, iv, id;
main()\mathfrak{t}char fname1[64], fname2[64], fname3[64];
           fname1r[64],fname1h[64];
      char
      char fnamelg[64].fnamelv[64];
      char fname1b[64], fname1d[64];
      int
           i,j;int
           lin:
      int
           DCB[6];
      int
           FMOD, SIZ, FNO, RD, RLMD, STN;
      print(" == 512x512 image & histogram -> graphical ===\\n");
      printf("ENTER! B/W file name : ");
      scanf("%s", fname1);
      printf("ENTER! FRAME NUMBER: ");
      scanf("%d", &FN0);
      print(f("n");
      readimg(r1, tate, yoko, fname1);
      readimg(g1,tate,yoko,fname1);
      readimg(b1,tate,yoko,fname1);
      for (i=0; i<256; i++) {
       hr[i] = 0;\mathbf{B}printf("histgram......\n");
     hist();
      opngd_(&DCB[0]);
      FMOD = SIZ = STN=1;STN = 0;frmtvo_(&DCB[0],&STN,&FN0);
      RD = 2;
```

```
RLMD = 0;
frmio_(&DCB[0],&FMOD,&SIZ,&FNO,&r1[0][0],&g1[0][0],&b1[0][0],&RD,&RLMD);
STN = 1;
frmtvo_(&DCB[0],&STN,&FNO);
clsgd_{0}(\&DCB[0]);
```
}

```
/*******************/
hist()
1*******************
\{int i,j,k1,k2,lnum;
      int i1, i2, i3;
      int on=255;
      int off=0;
       int hight=300;
      long mm=0;
      for (j=0; j < \text{tate}; j=j++) {
         for (i=0; i< yok0; i=i++) {
           i1=r1[j][i]; hr[i1]=hr[i1]+1;}
      \mathbf{R}for (i=0; i<256; i=i++) {
         if(mmm<hr[i]) mmm=hr[i];
      \mathcal{L}for (i=0; i<256; i=i++) {
         hrr[i*2] = hrr[i*2+1] = hight*hr[i]/mm;J.
      lnum = 512 - bbb;for (i=0; i<yoko-1;i=i++) {
         plot(i,lnum,on,on,on);
         k1 = \text{tate} - (\text{int})hrr[i] - bbb;k2 = \text{tate} - (\text{int})hrr[i+1] - bbb;plot2(i,k1,k2,on,on,off);
      }
\mathbf{r}/***************/
plot(x,y,r,g,b)1****************/
int x,y,r,g,b;₹
      r1[y][x] = r;g1[y][x] = g;b1[y][x] = b;ł
1****************/
plot2(x0,y1,y2,r,g,b)
1****************/
int x0, y1, y2, r, g, b;ſ
      int i,xx,yy,yh,yd;
      yd = abs(y1-y2);yh = yd/2;for (i=0; i \le yd; i++) {
        if (y1 < y2) yy = y1 + i;if (y1>=y2) yy=y1-i;
        if (i<=yd) xx=x0;
```

```
if (i > yd) xx = x0 + 1;
           r1[yy][xx] = r;g1[yy][xx] = g;b1[yy][xx] = b;\mathcal{L}\mathbf{R}plot2h(x0,y1,y2,r,g,b)int x0, y1, y2, r, g, b;
\{int i,xx,yy,yh,yd;
        yd = abs(y1-y2);yh = yd/2;ih = x0/2;iv = 250; id = 250;hvdtorgb();
        for (i=0; i \le yd; i++) {
           if (y1 < y2) yy = y1 + i;if (y1)=y2) yy=y1-i;if (i<=yd) xx=x0;
           if (i > yd) xx=x0+1;r1[yy][xx] = ir;g1[yy][xx] = ig;b1[yy][xx] = ib;\mathbf{B}\mathbf{L}readimg(buff,t_size,y_size,f_name)
\frac{1}{\sqrt{1 + \frac{1}{2 + \frac{1}{2 +unsigned char buff[];
int
                   t_size, y_size;
char
                   f_name[];
\{FILE
                            *f_pointer, *fopen();
        if ((f\_pointer = fopen(f\_name, "r")) == NULL){ printf("\nfile read error : %s", f_name);
             exit();}
        printf("reading... %s\n",f_name);
        fread(buff,t_size,y_size,f_pointer);
        fclose (f_pointer);
\mathcal{L}1 + 1 + 1 + 1 + 1 + 1 + 1 + 1 + 1hvdtorgb()
1 + 1 + 1 + 1 + 1 + 1 + 1 + 1 + 1\mathbf{f}double
                     hd, f, vnrm, snrm, fm, fn, fk, r, g, b;
        hd = (double)ih/255.*6.;f = hd-(double)((int)hd);vnrm=(double)iv/255.;
        if (iv != 0) {
          snrm=(double)id/(double)iv;
        \mathbf{E}else snrm = 0.0;
        fm = vnrm*(1.-snrm);fn = vnrm*(1.-(snrm*f));fk = vnrm*(1.-(snrm*(1.-f)));if((hd >= 0.)\&(hd < 1.)) {
```

```
r = vnrm:
         q=fk;b = fm:
      ł
      if((hd >= 1.)\&(hd < 2.)) {
         r=fn;
         g=vnrm;
         b≕fm;
      ł
      if((hd >= 2.)&&(hd < 3.)) {
         r = fm;g=vnrm;
         b = fk;ł
      if((hd >= 3.)&&(hd < 4.)) {
         r = fm;g=fn;b=vnrm;
      \mathbf{R}if((hd >= 4.)&&(hd < 5.)) {
         r = f k;
         g = fm:
         b=vnrm;
      \mathbf{R}if(hd >= 5.) {
         r = vnrm;g = fm;b = fn;ł
      ir = r * 255.;
      ig = g * 255.;
      ib = b * 255.;
}
program
               linehvd.c
                                                 A******** /
*************************************
#include <stdio> \\
#include <math.h>
#define tate 512
#define yoko 512
#define thp 128 /** BW hanten **/
unsigned char r1[tate][yoko],g1[tate][yoko],b1[tate][yoko];
unsigned char h1[tate][yoko], vlkate][yoko], d1[tate][yoko];
unsigned char r2[tate][yoko],g2[tate][yoko],b2[tate][yoko];
main()\mathbf{f}char fname1[64], fname2[64], fname3[64]\}frame1r[64], frame1h[64];
      char
            frame1g[64], frame1v[64];
      char
      char
            fname1/6[64],fname1d[64];
      int
            i,j;,
      int
            lig;
      int
            DCB[6];
           FMOD,SIZ,FNO,RD,RLMD,STN;
      int
     ppintf("=== 512x512 image & scanline -> graphica ==== \n");
     ,printf("ENTER! file name .h .v .d: ");
     scanf("%s", fname1);
      sprintf(fname1r, "%s.r", fname1);
      sprintf(fname1g, "%s.g", fname1);
```

```
P^{\dagger}C512-4.
```
#include <stdio.h>

```
#include <math.h>
#define haba_x 1023
#define haba_y 1023
        DCB[6], BUSY, LOCK, PRNT, ERR[3], ID, REM;
int
        WIND[4], VIEW[4], READ, W[4], V[4], SIZ[2];
int
int
        EXPOS:
int
        STR, TFN;
int
        i;
int
        x, y;main()\mathcal{L}for (i=0; i<6; i++) DCB[i]=0;
        opngd_(&DCB[0]);
        opnpct_(&DCB[0]);
        REM = 1; LOCK=0;
        printf("===== graphica 512 \times 512 * 4 --> PICTORO 2000 ========= \n");
        remote_(&DCB[0],&REM);
        while(LOCK == 0) {
          stspxt_(&DCB[0],&BUSY,&LOCK,&PRNT,&ERR[0],&ID);
          printf("BUSY=%d LOCK=%d PRNT=%d ERR:%d %d %d ID=%d\n".
                   BUSY, LOCK, PRNT, ERR[O], ERR[1], ERR[2], ID);
        \mathbf{L}READ = 1;
        wndviw_(&DCB[0], &READ, &WIND[0], &VIEW[0]);
1 + 4printf("WIND:%d %d %d %d VIEW:%d %d %d %d\n",
                 WIND[0],WIND[1],WIND[2],WIND[3],
                 VIEW[0], VIEW[1], VIEW[2], VIEW[3]);
***//*** window-viewport settei ****/
        printf("ENTER ! ORG LL(x,y)");
        scanf("%d,%d", &x, &y);
        print(f(\n\n\cdot)\n);
        W[0]=x; W[1]=y; W[2]=x+haba_x; W[3]=y+haba_y;
        V[0]=0; V[1]=255; V[2]=2047; V[3]=2302;7**printf("WIND:%d %d %d %d VIEW:%d %d %d %d\n",
                 W[0], W[1], W[2], W[3],
                 V[0], V[1], V[2], V[3]),\star \star /READ = 0:
        SIZ[0]=2;SIZ[1]=1;magsiz_(&DEB[0],&READ,&SIZ[0]);
        wndviw_(&DCB[0],&READ,&W[0],&V[0]);
        READ = 1:
        magsiz_(&DCB[0],&READ,&SIZ[0]);
        wndviw_(&DCB[0],&READ,&W[0],&V[0]);
        printf("WIND:%d %d %d %d VIEW:%d %d %d %d\n",
                 W[0], W[1], W[2], W[3],V[0], V[1], V[2], V[3]),printf("SIZE:%d %d\n",SIZ[0],SIZ[1]);
        STR = 0; TFN = 1;frmtvo_(&DCB[0],&STR,&TFN);
        EXPOS = 0;
        print_(&DCB[0],&EXPOS);
 /*** moto no settei ni modosu ****/
        READ = 0;SIZ[0]=1;SIZ[1]=1;magsiz_(&DCB[0],&READ,&SIZ[0]);
        wndviw_(&DCB[0],&READ,&WIND[0],&VIEW[0]);
        READ = 1;magsiz_(&DCB[0],&READ,&SIZ[0]);
```
wndviw\_(&DCB[O],&READ,&VIND[OJ,&VIEW[O]); printf("WIND:%d %d %d %d VIEW:%d %d %d %d\n", WIND[O] ,WIND[l] ,WIND[2] ,WIND[3], VIEW[0],VIEW[1],VIEW[2],VIEW[3]);  $printf("SIZE: %d %d\n", SIZE[0], SIZE[1]);$ 

 $REM = 0;$ 

remote\_(&DCB[O],&REM); stspxt\_(&DCB[O],&BUSY,&LOCK,&PRNT,&ERR[OJ,&ID); printf("BUSY=%d LOCK=%d PRNT=%d ERR:%d %d %d ID=%d\n", BUSY,LOCK,PRNT,ERR[OJ,ERR[l] ,ERR[2] ,ID);

clsgd\_(&DCB[O]);

}

```
program
               frmread.c
#include <stdio.h>
#include <math.h>
#define tate 512
#define yoko 512
unsigned char r1[tate][yoko],g1[tate][yoko],b1[tate][yoko];
main()\mathbf{f}char fname1[64], fname2[64], fname3[64];
      char fname1r[64], fname2r[64];
      char fnamelg[64], fname2g[64];
      char fname1b[64], fname2b[64];
      int i.i:
       int DCB[6]:
       int FMOD, SIZ, FNO, RD, RLMD, STN;
      printf("=== 512\times512 color image -> graphica ====\n");
      printf("ENTER! RGB file name .r .g .b: ");
      scanf("%s", fname1);
      print(f"\n', n");
      printf("FRAME NUMBER? :");
       scanf("%d", &FN0);
       sprintf(fname1r, "%s.r", fname1);
       sprintf(fnamelg, "%s.g", fnamel);
       sprintf(fname1b, "%s.b", fname1);
       readimgr(fname1r);
       readimgg(fname1g);
       readimgb(fname1b);
       opngd_(&DCB[0]);
       FMOD = SIZE = STN=1;STN = 0;frmtvo_(&DCB[0],&STN,&FNO);
       RD = 2:RLMD = 0:
       frmio_(&DCB[0],&FMOD,&SIZ,&FNO,&r1[0][0],&g1[0][0],&b1[0][0],&RD,&RLMD);
       STN = 1;frmtvo_(&DCB[0],&STN,&FNO);
       clsgd_{-}(&DCB[0]);
ł
readimgr(f_name)
char
                f_name[];
ł
       FILE
                       *f_pointer, *fopen();
       if ((f\_pointer = fopen(f\_name, "r")) == NULL){ printf("\nfile read error : %s", f_name);
          exit(); }
       printf("reading... %s\n",f_name);
       fread(r1,tate,yoko,f_pointer);
       fclose (f_pointer);
ł
/*************************************/
readimgg(f_name)
\frac{1}{\sqrt{1 + \frac{1}{2} + \frac{1}{2} + \fracf_name[];
char
ſ
```

```
FILE.
                     *f_pointer,*fopen();
      if ((f\_pointer = fopen(f\_name, "r") ) = NULL){ printf("\nfile read error : %s", f_name);
          exit(); }
      printf("reading... %s\n",f_name);
      fread(g1,tate,yoko,f_pointer);
      fclose (f_pointer);
\mathbf{B}/************************************/
readimgb(f_name)
/************************************/
char
               f_name[];
\mathbf{f}FILE
                     *f_pointer,*fopen();
      if ((f_{p}pointer = fopen(f_{name}, "r")) == NULL){ printf("\nfile read error : %s", f_name);
         exit(); }
      printf("reading... %s\n",f_name);
      fread(b1,tate,yoko,f_pointer);
      fclose (f_pointer);
3
/*******************************
                                                      *********
   program
                histimg.c
   specia\lambda(20,40) -- (490,335) no histogram
                                                    *********
**********
#include <stdio.h>
#include <math.h>
          tate $12
#define
#define
          yoko 512
7 * *#define
          xorg
                 20
#define
          xwdt
                 470
#define
                 40
          yorg
#define
          ywdt 395
**/
#define
                 200
          xorg
                 100
#define
          xwdt
                 200
#define
          yorg
#define
          ywdt
                 100
                 128 /\pi* BW hanten **/
#define
          thp
#define
           bbb
                 50
unsigned char r1[tate][yoko],g1[tate][yoko],b1[tate][yoko];
unsigned char h1[tate][yoko], v1[tate][yoko], d1[tate][yoko];
           hr[256], hg[256], hb[256];
long
           hrr[256], hgg[256], hbb[256];
int
int
          ir, jg, ib, ih, iv, id;
main()\mathfrak{t}char fname1[64], fname2[64], fname3[64];
       \phihar fname1r[64],fname1h[64];
      /char
             fname1g[64], fname1v[64];
       charframe1b[64], frame1d[64];
       int
             i,j;int
             lin;
       int
             DCB[6];
       int
             FMOD, SIZ, FNO, RD, RLMD, STN;
      printf("=== 512\times512 image & histgram -> graphica ====\n");
      printf("ENTER! B/W file name : ");
       scanf("%s",fname1);
```

```
/************/
hvdtorgb()
  ************/
\mathfrak{f}hd, f, vnrm, snrm, fm, fn, fk, r, g, b;
      double
      \theta = (double)ih/255.*6.;f = hd-(double)((int)hd);
      vn\rightleftharpoons (double) iv/255.;
      if (iv := 0) {
       snrm=(double)id/(double)iv;
      \mathbf{I}else snrm = 0.0;
      fm = vnrm^*(1,-snrm);fn = vnrm*(1,-(snrm*f));fk = \text{Vnrm*}(1.-(snrm*}(1.-f)));
      if((hd >= 0.388(hd < 1.)) {
         r = vnrm;
         g=fk;b = fm;\mathbf{1}if((hd >= 1.)&&(hd < 2.))
                                  ſ
         r = fn;g=vnrm;
         b = fm;\mathbf{1}if((hd >= 2.)&&(hd (3.))
                                  \mathbf{f}r = fm;g=vnrm;
         b=fk;
      \mathbf{I}if((hd >= 3.)&&(hd < 4.)) {
         r = fm;g = fn;b = vnrm;\mathbf{I}if((hd'>= 4.)&&(hd < 5.)) {
         r = f k;g' fm:
         /b = v n r m;\mathcal{V}if(hd >= 5.) {
         r = v n r m;
         g = fm;b = fn;\mathbf{I}ir = r * 255.;ig = g * 255.;
      ib = b * 255.;
\mathbf{R}program
               koma30.c
#include <stdio.h>
#include <math.h>
#define tate
                  512
#define
         tate2 1024
#define yoko
                  512
```
unsigned char r1[tate][yoko],g1[yoko][tate],b1[yoko][tate];

#define yoko2 1280
```
unsigned char mrl[tate2][yoko2]; 
unsigned char mgl[tate2][yoko2]; 
unsigned char mbl[tate2][yoko2]; 
unsigned char mr2[yoko2J[tate2]; 
unsigned char mg2[yoko2J[tate2]; 
unsigned char mb2[yoko2][tate2]; 
main() 
{ 
/** 
**/ 
/** 
      int j, j1, i2, j1, j2, k;int DCB[6]; 
      int FMOD, SIZ, FNO, RD, RLMD, M, FUNCR, FUNCW, STR, x1, x2, y1, y2, PAGE;
      int fnum,stp,xxl,xx2,yyl,yy2,xxd,yyd,x0,y0; 
      int RB,GB,BB; 
      long NBYT:
      print(f == 512x512x30 frm ---> ====\n");
      printf("----- image size 1280 x 1024 ==== \n");
      print(f' === rotate 90 deg ===\n\pi;
      printf("ENTER start frame No.& step(1or2):");
      scanf("%d,%d",&fnum,&stp);
      print(f("n");
      opngd_(&DCB[O]); 
      FMOD = SIZE = 1;RD = 2;RLMD = 0;RB=4; GB=2; BB=l; 
      STR = 0;FNO = 1;
      frmtvo_(&DCB[O] ,&STR,&FNO); 
      RD = 1;
      RLMD = 0;FNO = fnum; 
      for (k=O; k<30; k++) { 
        print(f("FRAME = %d\nu", FN0);STR=O; frmtvo_(&DCB[O],&STR,&FNO); 
        frmio_(&DCB[OJ ,&FMOD,&SIZ,&FNO,&rl[OJ [OJ ,&gl[OJ [OJ ,&bl[OJ [OJ ,&RD,&RLMD); 
        STR=1; frmtvo_(&DCB[0],&STR,&FNO);
        for (j=0; j<204; j++) {
          j1 = (int)(k/6)*204 + j;j2 = (int)((float)j*2.5);for (i=O;i<204;i++) { 
             i1 = (k\%6)*204 + i;
             i2 = (int)((float)i*2.5);mr1[j1][i1] = r1[j2][i2];mg1[j1][i1] = g1[j2][i2];mb1[j1][i1] = bl[j2][i2];mr1[j1][i1] = (unsigned char) ((float)r1[j2][i2]+(float)rl[j2+1] [i2] + (float)rl[j2] [i2+1] 
                           +(float)rl[j2+1] [i2+1]) / 4.); 
             mg1[j1][i1] = (unsigned char) ((float)g1[j2][i2]+(float)gl[j2+1] [i2] + (float)gl[j2] [i2+1] 
                           +(float)gl[j2+1] [i2+1]) / 4.); 
             mb1[j1][i1] = (unsigned char) ((float)bl[j2][i2]+(float)bl[j2+1] [i2] + (float)bl[j2] [i2+1] 
                           +(float)bl[j2+1] [i2+1]) / 4.);
```
 $mr1[j1][i1] = (unsigned char) ((r1[j2][i2])$ 

\*\*/

```
} 
        } 
                            +rl[j2+1] [i2] + rl[j2] [i2+1] 
                            +rl[j2+1] [i2+1]) / 4); 
             mg1[j1][i1] = (unsigned char) ((g1[j2][i2])+g1[j2+1][i2] + (float)g1[j2][i2+1]+gl[j2+1] [i2+1]) / 4); 
             mb1[j1][i1] = (unsigned char) ((b1[j2][i2])' + b1[j2+1][i2] + b1[j2][i2+1]+bl[j2+1J[i2+1]) / 4); 
        FNO = FNO + stp;} 
      printf("rotate 90 deg -R—\n"); 
      rotateR(yoko2,tate2); 
      printf("rotate 90 deg -G-\n");
      rotateG(yoko2,tate2); 
      printf("rotate 90 deg -B-\n");
      rotateB(yoko2,tate2); 
      FUNCW = 1280; FUNCR = 1536;NBYT = 1280*1024;xxl=O;yyl=l279;xx2=1023;yy2=0; 
      STR=O; frmtvo_(&DCB[O],&STR,&FNO); 
      PAGE=O; pagsl_(&DCB[O] ,&PAGE); 
      dmast_(&DCB[O],&xxl,&yyl,&xx2,&yy2); 
      memsl_(&DCB[O],&RB); 
      imgio_(&DCB[O],&FUNCW,&NBYT,&nr2[0][0], 邸);
      dmast_(&DCB[O],&xxl,&yyl,&xx2,&yy2); 
      memsl_(&DCB[O],&GB); 
      imgio_(&DCB[O],&FUNCW,&NBYT,&ng2[0][0],&¥1); 
      dmast_(&DCB[O],&xxl,&yyl,&xx2,&yy2); 
      memsl_(&DCB[O],&BB); 
      imgio_(&DCB[0],&FUNCW,&NBYT,&mb2[0][0],&M);
      FN0=1;STR = 1;frmtvo_(&DCB[O],&STR,&FNO); 
      cl sgd_(&DCB [OJ); 
/***************/
rotateR(xd,yd) 
1^{*****************}int xd,yd; 
        int i,j,i2,j2;for(j=0; j < yd; j++) {
          j2 = yd - j - 1;for (i=0; i < xd; i++) {
            i2=xd-i-1; 
            mr2[i2][j] = mr1[j][i];} 
        } 
/***************/
rotateG(xd,yd) 
だ**************/
int xd,yd; 
        int i, j, i, 2, j, 2;
```
}

{

}

{

```
for(j=0; j < yd; j++) {
            j2=yd-j-1;for (i=0; i < xd; i++) {
              i2 = xd - i - 1;mg2[i2][j] = mg1[j][i];}
         \mathbf{R}}
1 + 1 + 1 + 1 + 1 + 1 + 1 + 1 + 1 + 1rotateB(xd,yd)
1 + 7 + 7 + 7 + 7 + 7 + 7 + 7 + 8int
      xd,yd;
\mathbf{f}int
               i,j,i2,j2;
         for(j=0; j< yd; j++) {
           j2=yd-j-1;for (i=0; i < xd; i++) {
              i2=xd-i-1:
              mb2[i2][j] = mb1[j][i];\mathbf{R}\overline{\mathbf{r}}piczooo.-1
\overline{\text{#include}} <stdio.h>
#include <math.h>
#define haba_x 2047
#define haba_y 2559
         DCB[6], BUSY, LOCK, PRNT, ERR[3], ID, REM;
int
int
         WIND[4], VIEW[4], READ, W[4], V[4], SIZ[2];
int
         EXPOS:
int
         STR, TFN;
int
         i;
int
         x, y;main()
\mathfrak{c}for (i=0; i<6; i++) DCB[i]=0;
         opngd_(&DCB[0]);
         opnpct_(&DCB[0]);
         REM = 1; LOCK=0;printf("===== graphica 2048x2560 ---> PICTORO 2000 ========== \n");
         remote_(&DCB[0],&REM);
         while(LOCK == 0) {
           stspxt_(&DCB[0],&BUSY,&LOCK,&PRNT,&ERR[0],&ID);
           printf("BUSY=%d LOCK=%d PRNT=%d ERR:%d %d %d ID=%d\n",
                    BUSY, LOCK, PRNT, ERR[0], ERR[1], ERR[2], ID);
         - 1
         READ = 1wndviw_(&DCB[0],&READ,&WIND[0],&VIEW[0]);
\frac{1}{2}printf("WIND:%d %d %d %d VIEW:%d %d %d %d\n",
                  WIND[0],WIND[1],WIND[2],WIND[3],
                  VIEW[0],VIEW[1],VIEW[2],VIEW[3]);
\boldsymbol{m}/*** window-viewport settei ****/
         print(f("ENTER: ORG LL(x,y));
         scanf("%d,%d",&x,&y);
         print(f("n");
         W[0]=x; W[1]=y; W[2]=x+haba_x; W[3]=y+haba_y;
         V[0]=0; V[1]=0; V[2]=2047; V[3]=2559;
/*
         printf("WIND:%d %d %d %d VIEW:%d %d %d %d\n"
                  W[O],W[1],W[2],W[3]
                  V[0], V[1], V[2], V[3])
```

```
\star \star
```

```
READ = 0;
       SIZ[0]=1;SIZ[1]=1;magsiz_(&DCB[0],&READ,&SIZ[0]);
       wndviw_(&DCB[0],&READ,&W[0],&V[0]);
       READ = 1;magsiz_(&DCB[0],&READ,&SIZ[0]);
       wndviw_(&DCB[0],&READ,&W[0],&V[0]);
       printf("WIND:%d %d %d %d VIEW:%d %d %d %d\n",
               W[O],W[1],W[2],W[3],
               V[0], V[1], V[2], V[3]);printf("SIZE:%d %d\n",SIZ[0],SIZ[1]);
       STR = 0; TFN = 1;frmtvo_(&DCB[0],&STR,&TFN);
       EXPOS = 0;print_(&DCB[0],&EXPOS);
 /*** moto no settei ni modosu ****/
       READ = 0;
       SIZ[0]=1;SIZ[1]=1;magsiz_(&DCB[0],&READ,&SIZ[0]);
       wndviw_(&DCB[0],&READ,&WIND[0],&VIEW[0]);
       RFAD = 1:
       magsiz_(&DCB[0],&READ,&SIZ[0]);
       wndviw_(&DCB[0],&READ,&WIND[0],&VIEW[0]);
       printf("WIND:%d %d %d %d VIEW:%d %d %d %d\n",
               WIND[0],WIND[1],WIND[2],WIND[3],
               VIEW[0], VIEW[1], VIEW[2], VIEW[3]);
       printf("SIZE:%d %d\n", SIZ[0], SIZ[1]);
       REM = 0:
       remote_(&DCB[0],&REM);
         stspxt_(&DCB[0],&BUSY,&LOCK,&PRNT,&ERR[0],&ID);
         printf("BUSY=%d LOCK=%d PRNT=%d ERR:%d %d %d ID=%d\n",
                 BUSY, LOCK, PRNT, ERR[0], ERR[1], ERR[2], ID);
       clsgd_(&DCB[0]);
}
program
              sfrmread.c
#include <stdio.h>
#include <math.h>
#define tate 512
#define yoko 512
unsigned char r1[tate][yoko], q1[tate][yoko], b1[tate][yoko];
main()\{char fname1[64], fname2[64], fname3[64];
     char fname1r[64], fname2r[64];
      char fname1g[64], fname2g[64];
      char fname1b[64], fname2b[64];
     int i,j;
     int
           DCB[6]int
           FMOD, SIZ, FNO, RD, RLMD, STN;
     int
          is,ie;
     printf("==== n \times 512 \times 512 color image -> graphica ==== \n");
     printf("ENTER! RGB file name Onnn.r .g .b: ");
     scanf("%s",fname1);
     print(f"\n',");
     printf("FRAME NUMBER? (start, end):");
      scanf("%d,%d",&is,&ie);
```

```
RD = 2;RLMD = 0;opngd_(&DCB[O]); 
      for (i=is; i \le i=je; i++) {
        if (1 < i < 10) {
          sprintf(fname1r, "%s000%d.r", fname1, i);
          sprintf(fnamelg, •%s000%d .g", fnamel, i); 
          sprintf(fnamelb, •%s000%d. b•, fnamel, i); 
        } 
        if ((10<=i)&&(i<100)) { 
          sprintf(fname1r, "%s00%2d.r", fname1, i);
          sprintf(fname1g, "%s00%2d.g", fname1, i);
          sprintf(fname1b, "%s00%2d.b", fname1, i);
        } 
        if ((100 \leftarrow i) & (i \leftarrow 1000)) {
          sprintf(fname1r,"%s0%3d.r",fname1,i);
          sprintf(fname1g, "%s0%3d.g", fname1, i);
          sprintf(fname1b, "%s0%3d.b", fname1, i);
        } 
        readimgr(fnamelr); 
        readimgg(fnamelg); 
        readimgb(fnamelb); 
        FNO = i;
        FMOD = SIZE = STN=1;STN = 0;frmtvo_(&DCB[O],&STN,&FNO); 
        frmio_(&DCB[O],&FMOD,&SIZ,&FNO,&r1[O][O],&g1[O][O],&b1[O][O],&RD,&RLMD);
        STN = 1;
        frmtvo_(&DCB[O],&STN,&FNO); 
      } 
      clsgd_(&DCB[O]); 
} 
/************************************/ 
readimgr(f_name)
/*'"***********'"********'"************* I 
char f_name[J; 
{ 
      FILE *f_pointer, *fopen();
      if ((f_pointer = fopen(Lname,"r")) == NULL) 
       { print(f'\n)file read error : %s", f_name);
         exit(); }
      printf("reading... %s\n",f_name);
      fread(rl,tate,yoko,f_pointer); 
      fclose (f_pointer);
} 
/************************************/ 
readimgg(f_name)
/************************************/ 
char f_name[];
{ 
      FILE *f_pointer, *fopen();
      if ((f\_pointer = fopen(f\_name, "r")) == NULL){ printf("\nfile read error : %s", f_name);
         exit(); } 
      printf("reading... %s\n",f_name);
      fread(gl,tate,yoko,f_pointer); 
      fclose (f_pointer);
```

```
\mathbf{1}readimgb(f_name)
f_name[];
{\tt char}\mathfrak{t}FILE
                *f_pointer,*fopen();
     if ((f\_pointer = fopen(f\_name, "r")) == NULL){ printf("\nfile read error : %s", f_name);
       exit();}
    printf("reading... %s\n",f_name);
```
fread(b1, tate, yoko, f\_pointer);

fclose (f\_pointer);

 $\mathbf{L}$ 

```
frmread-s.c
   program
#include <stdio.h>
#include <math.h>
#define tate 512
#define yoko 512
unsigned char r1[tate][yoko],g1[tate][yoko],b1[tate][yoko];
main()\mathbf{f}char fname1[64], fname2[64], fname3[64];
     char fname1r[64], fname2r[64];
     char fname1g[64], fname2g[64];
     char fname1b[64], fname2b[64];
      int i,i;
      int
           DCB[6];
      int
           FMOD, SIZ, FNO, FNOS, FNOE, RD, RLMD, STN;
      char c1, c2, c3, c4;d1,d2,d3,d4;
      int
      printf("=== 512\times512 color image -> graphica ====\n\ranglen");
     printf("ENTER! RGB file name .r .g .b: ");
     scanf("%s", fname1);
     print(f("n");
     printf("FRAME NUMBER? (SATRT, END):");
     scanf("%d,%d",&FNOS,&FNOE);
     printf("%d %d \n", FNOS, FNOE);
      for (i = FNOS; i \le FNOE; i++) {
       d1 = i/1000;d2 = (i-1000*d1)/100;d3 = (i-1000*d1-100*d2)/10;d4 = i - 1000 * d1 - 100 * d2 - 10 * d3;c1 = d1 + 0x30;c2 = d2 + 0x30;c3 = d3 + 0x30;c4 = d4 + 0x30;printf("%c %c %c %c\n", c1, c2, c3, c4);
        sprintf(fname1r, "%s%c%c%c%c.r", fname1, c1, c2, c3, c4);
        sprintf(fname1g, "%s%c%c%c%c.g", fname1, c1, c2, c3, c4);
        sprintf(fname1b, "%s%c%c%c%c.b", fname1, c1, c2, c3, c4);
        readimgr(fname1r);
        readimgg(fname1g);
        readimgb(fname1b);
        FNO = i;
        opngd_(&DCB[0]);
        FMOD = SIZE = STN=1;STN = 0;frmtvo_(&DCB[0],&STN,&FN0);
        RD = 2;RLMD = 0:
        frmio_(&DCB[0],&FMOD,&SIZ,&FNO,&r1[0][0],&g1[0][0],&b1[0][0],&RD,&RLMD);
        STN = 1;frmtvo_(&DCB[0],&STN,&FNO);
        clsgd_{0}(8DCB[0]);}
\mathbf{r}/************************************/
readimgr(f_name)
/*************************************/
char
             f_name[];
```

```
if ((f\_pointer = fopen(f\_name, "r") ) == NULL){ print(f'\nmid e \nneq error : %s", f_name);exit();}
     printf("reading... %s\n",f_name);
     fread(r1,tate,yoko,f_pointer);
     fclose (f_pointer);
ł
readimgg(f_name)
/*************************************/
char
            f_name[];
Ł
     FILE
                  *f_pointer,*fopen();
     if ((f_pointer = fopen(f_name,"r")) == NULL)
      { printf("\nfile read error : %s", f_name);
        exit();}
     printf("reading... %s\n",f_name);
     fread(g1,tate,yoko,f_pointer);
     fclose (f_pointer);
ł
/*************************************/
readimgb(f_name)
char
            f_{n}name[];
ſ
     FILE
                  "f_pointer,"fopen();
     if ((f\_pointer = fopen(f\_name, "r")) == NULL){ printf("\nfile read error : %s", f_name);
        exit(); }
     printf("reading... %s\n",f_name);
     fread(b1,tate,yoko,f_pointer);
     fclose (f_pointer);
J
program
             histhvd2.c
                                         ************/
#include <stdio.h>
#include amath.h>
#define
        tàte 512
#define
         yoko\&512128 /** BW hanten **
#define
         thp
#define
         bbb
              50
unsigned char r1[tate][yoko],g1[tate][yoko],b1[tate][yoko];
unsigned char h1[tate][yoko], vitdate][yoko], d1[tate][yoko];
long
         hr[256],hg[256],hb[2{56];
int
         hrr[256],hgg[256],hbb[256];
int
        ir, ig, ib, ih, iv, id;main()ſ
     char fname2[64], fname2[64], fname3[64];
     char fname1r[64], fname1h[64];
     char fnamelg[64], fnamelv[64];
     char fnamelb[64], fnameld[64];
     int
          i,j;
     int
          lin;
          DCB[6];int
           FMOD, SIZ, FNO, RD, RLMD, STN;
     int
```

```
\mathfrak{t}
```
FILE

```
`b=vnrm;
      <sup>}</sup>
      if((hd >= 4.)&&(hd < 5.)) {
        r = f k;
        g = fm;b=vnrm;
      \mathbf{1}if(hd >= 5.) { .
        r = vnrm;g=fm;
        b = fn;\mathbf{1}ir = r^* 255.;
      ig \in g * 255.;
      ib = b * 255.;
<sup>T</sup>
koma20r.c
   program
#include <stdio.h>
#include <math.h>
#define tate 512
#define tate2 1024
#define yoko 512
#define yoko2 1280
unsigned char r1[tate][yoko], g1[yoko][tate], b1[yoko][tate];
unsigned char mr1[tate2][yoko2];
unsigned char mg1[tate2][yoko2];
unsigned char mb1[tate2][yoko2];
unsigned char mr2[yoko2][tate2];
unsigned char mg2[yoko2][tate2];
unsigned char mb2[yoko2][tate2];
main()₹
     int i,j,i1,i2,j1,j2,k;
     int DCB[6];
      int FMOD, SIZ, FNO, RD, RLMD, M, FUNCR, FUNCW, STR, x1, x2, y1, y2;
      int
          fnum,xx1,xx2,yy1,yy2,xxd,yyd,x0,y0;
      int
           RB, GB, BB;
      long NBYT;
      printf("----- 512x512x20 frm
                                              ====\n");
                                   -->
     printf(m_{\text{max}} image size 1280 x 1024
                                              ====\n");
     printf("=====
                      rotate 90 deg
                                              ====\n");
     printf("ENTER start frame No.:");
     scanf("%d",&fnum);
     print(f"\n', n");
     opngd_(&DCB[0]);
     FMOD = SIZE = 1;RD = 2;RLMD = 0;RB=4; GB=2; BB=1;
     STR = 0;FNO = 1;frmtvo_(&DCB[0],&STR,&FNO);
      RD = 1;RLMD = 0;
```

```
for (k=O; k<20; k++) { 
        FNO = k + fnum;} 
        print(f("FRAME = %d\nu", FN0);frmio_(&DCB[O],&FMOD,&SIZ,&FNO,&rl[OJ[O],&gl[OJ[O],&bl[O][OJ,&RD,&RLMD); 
        for (j=O;j<256;j++) { 
        } 
          j1 = (int)(k/5)*256 + j;j2 = j*2;for (i=0; i<256; i++) {
              i1 = (k\%5)*256 + i;
             i2 = i*2;
          } 
             mr1[j1][i1] = (unsigned char) ((r1[j2][i2])+rl[j2+1] [i2] + rl[j2] [i2+1] 
                            +rl[j2+1][i2+1]) / 4); 
              mg1[j1][i1] = (unsigned char) ((g1[j2][i2])+gl[j2+1] [i2] + (float)gl[j2] [i2+1] 
                            +gl[j2+1][i2+1]) / 4); 
             mb1[j1][i1] = (unsigned char) ((b1[j2][i2])+bl[j2+1] [i2] + bl[j2] [i2+1] 
                            +bl[j2+1][i2+1]) / 4); 
      printf("rotate 90 deg -R—\n"); 
      rotateR(yoko2,tate2); 
      printf("rotate 90 deg -G-\\n\pi");
      rotateG(yoko2,tate2); 
      printf("rotate 90 deg -B-\n");
      rotateB(yoko2,tate2); 
      FUNCW = 1280; FUNCR = 1536;NBYT = 1280*1024;xxl=O;yyl=l279;xx2=1023;yy2=0; 
      dmast_(&DCB[O],&xxl,&yyl,&xx2,&yy2); 
      memsl_(&DCB[O] ,&RB); 
      imgio_(&DCB[0],&FUNCW,&NBYT,&mr2[0][0],&M);
      dmast_(&DCB[O],&xxl,&yyl,&xx2,&yy2); 
      memsl_(&DCB[O],&GB); 
      imgio_(&DCB[0],&FUNCW,&NBYT,&mg2[0][0],&M);
      dmast_(&DCB[O],&xxl,&yyl,&xx2,&yy2); 
      memsl_(&DCB[O] ,&BB); 
      imgio_(&DCB[0],&FUNCW,&NBYT,&mb2[0][0],&M);
      FN0=1;STR = 1;
      frmtvo_(&DCB[O],&STR,&FNO); 
      clsgd_(&DCB[O]); 
/***************/ 
rotateR(xd,yd) 
/***************/ 
int xd,yd; 
        int i,j,i2,j2; 
        for(j=0; j < yd; j++) {
          j2=yd-j-1; 
          for (i=0; i < xd; i++) {
            i2 = xd - i - 1;mr2[i2][j] = mr1[j][i];}
```
}

{

```
\mathbf{B}\mathbf{B}1 + 7 + 7 + 7 + 7 + 7 + 7 + 7 + 7rotateG(xd,yd)
1****************/
int
       xd,yd;
\mathfrak{c}int
              i,j,i2,j2;
         for(j=0;j < yd; j++) {
            j2=yd-j-1;for (i=0; i < x d; i++) {
              i2 = xd - i - 1:
              mg2[i2][j] = mg1[j][i];\mathbf{R}\mathbf{B}\mathbf{B}/****************/
rotateB(xd,yd)
1****************
int
       xd,yd;
\mathfrak{p}int
              i,j,i2,j2;
         for(j=0; j< yd; j++) {
            j2=yd-j-1;for (i=0; i < x d; i++) {
              i2 = xd - i - 1;mb2[i2][j] = mb1[j][i];}
         \overline{\mathbf{3}}picloood.C
\mathbf{B}#include <stdio.h>
#include <math.h>
#define haba_x 1023
#define haba_y 1279
         DCB[6], BUSY, LOCK, PRNT, ERR[3], ID, REM;
int
         WIND[4], VIEW[4], READ, W[4], V[4], SIZ[2];
int
         EXPOS:
int
         STR, TFN
int
int
         i;
int
         x,y;
main()
\mathcal{I}for (i=0; i<6; i++) DCB[i]=0;
         opngd_(&DCB[0]);
         opnpct_(&DCB[0]);
         REM = 1; LOCK=0;printf("===== graphica 1024x1280 --> PICTORO 2000 ==========\n");
         remote_(&DCB[0],&REM);
         while(LOCK==0) {
            stspxt_(&DCB[0],&BUSY,&LOCK,&PRNT,&ERR[0],&ID);
           printf("BUSY=%d LOCK=%d PRNT=%d ERR:%d %d %d ID=%d\n",
                     BUSY, LOCK, PRNT, ERR[0], ERR[1], ERR[2], ID);
         \overline{\mathbf{3}}READ = 1wndviw_(&DCB[0],&READ,&WIND[0],&VIEW[0]);
/*
         printf("WIND:%d %d %d %d VIEW:%d %d %d %d\n"
                  WIND[0],WIND[1],WIND[2],WIND[3]
                   VIEW[0],VIEW[1],VIEW[2],VIEW[3]);
\star\star/*** window-viewport settei ****/
         printf("ENTER ! ORG LL(x,y)");
```

```
scanf("%d,%d",&x,&y);
print(f(\cdot \n\cdot))W[0]=x; W[1]=y; W[2]=x+haba_x; W[3]=y+haba_y;V[0]=0; V[1]=0; V[2]=2047; V[3]=2559;
```

```
printf("WIND:%d %d %d %d VIEW:%d %d %d %d\n",
        W[0], W[1], W[2], W[3],V[0], V[1], V[2], V[3]);
```
 $\pm i$ 

 $1***$ 

```
READ = 0;
SIZ[0]=2;SIZ[1]=1;magsiz_(&DCB[0],&READ,&SIZ[0]);
wndviw_(&DCB[0],&READ,&W[0],&V[0]);
READ = 1;magsiz_(&DCB[0],&READ,&SIZ[0]);
wndviw_(&DCB[0],&READ,&W[0],&V[0]);
printf("WIND:%d %d %d %d VIEW:%d %d %d %d\n",
        W[0], W[1], W[2], W[3],V[0], V[1], V[2], V[3]),printf("SIZE:%d %d\n", SIZ[0], SIZ[1]);
```

```
STR = 0; TFN = 1;frmtvo_(&DCB[0],&STR,&TFN);
EXPOS = 0;print_(&DCB[0],&EXPOS);
```

```
/*** moto no settei ni modosu ****/
       READ = 0;SIZ[0]=1;SIZ[1]=1;magsiz_(&DCB[0],&READ,&SIZ[0]);
       wndviw_(&DCB[0],&READ,&WIND[0],&VIEW[0]);
       READ = 1;magsiz_(&DCB[0],&READ,&SIZ[0]);
      wndviw_(&DCB[0],&READ,&WIND[0],&VIEW[0]);
       printf("WIND:%d %d %d %d VIEW:%d %d %d %d\n",
               WIND[0], WIND[1], WIND[2], WIND[3],
               VIEW[0], VIEW[1], VIEW[2], VIEW[3]);
       printf("SIZE:%d %d\n",SIZ[0],SIZ[1]);
```

```
REM = 0:
remote_(&DCB[0],&REM);
 stspxt_(&DCB[0],&BUSY,&LOCK,&PRNT,&ERR[0],&ID);
 printf("BUSY=%d LOCK=%d PRNT=%d ERR:%d %d %d ID=%d\n",
          BUSY, LOCK, PRNT, ERR[0], ERR[1], ERR[2], ID);
```
 $clsgd_{0}(8DCB[0])$ ;

 $\mathbf{r}$ 

```
con4000c.c full color
   program
#include <stdio.h>
#include <math.h>
#define tate 512
#define yoko 512
unsigned char r1[tate][yoko];
unsigned char g1[tate][yoko];
unsigned char b1[tate][yoko];
int DCB[6];
int FMOD, SIZ, FNO, RD, RLMD, M, FUNC, STR;
int ISYN, MRLST, PAGE, PP;
int RB, GB, BB;
int conr, cong, conb;
long NBYT;
main()\mathfrak{c}int
           i,j,k;int
           pg,pgg;
      printf("==== GRAPHICA 4096x4096 nuri-tsubushi === \n");
      print(f("nuri-tsubushi value (r,g,b:0-255)?:"));scanf("%d,%d,%d",&conr,&cong,&conb);
     printf("page number (0-7 ALL:9)?:");
     scanf("%d",&pgg);
     print(f("n");
     printf("GRAPHICA memory clear by %d %d %d\n", conr, cong, conb);
      for (i=0; i<yoko;i++) {
       for (j=0; j<tate;j++) {
         r1[j][i] = corr;g1[j][i] = \text{cong};b1[j][i] = \text{coh};\overline{\mathbf{3}}}
      opngd_(&DCB[0]);
     FMOD = SIZ = 1;RD = 2;RLMD = 0RB=4; GB=2; BB=1;
      STR = 0;FUNC = 1280;FNO = 1;
     NBYT = \text{tate * yoko};frmtvo_(&DCB[0],&STR,&FNO);
     ISYN = 0syncm_(&DCB[0],&ISYN);
     if (pgg==9) {
       for (k=0;k<8;k++) {
         PAGE = k;memclear()
       - 3
     \cdotelse {
       PACE = pggmemclear()
     - 3
     FNO = 1STR = 1frmtvo_(&DCB[0],&STR,&FN0)
     clsgd_(&DCB[0]);
\cdot
```

```
/***********/
memclear()
/***********/
\mathbf{f}int i,j,mm;
      int x1, x2, y1, y2, p1;pags1_(&DCB[0], &PAGE);
      pagin_(&DCB[0], &PP);
      for (j=0; j<8; j++) {
        for (i=0; i<8; i++) {
          FNO = j*8 + i + 1;printf("PAGE: %d FRAME: %d\n", PP, FNO);
          x1 = i * yoko; y1 = (j+1) * tate-1;x2 = (i+1)*yoko-1; y2 = j*tate;dmast_(&DCB[0], &x1, &y1, &x2, &y2);
          mems1_(&DCB[0],&RB);
          imgio_(&DCB[0],&FUNC,&NBYT,&r1[0][0],&M);
          dmast_(&DCB[0], &x1, &y1, &x2, &y2);
          mems1_(&DCB[0],&GB);
          imgio_(&DCB[0],&FUNC,&NBYT,&g1[0][0],&M);
          dmast_(&DCB[0], &x1, &y1, &x2, &y2);
          mems1_{6} (&DCB[0], &BB);
          imgio_(&DCB[0],&FUNC,&NBYT,&b1[0][0],&M);
        \mathbf{I}}
J
program
               histrgb.c
#include <stdio.h>
#include <math.h>
#define tate 480
#define
         yoko 512
         thp 128 /** BW hanten **/
#define
unsigned char r1[tate][yoko], q1[tate][yoko], b1[tate][yoko];
unsigned char h1[tate][yoko], v1[tate][yoko], d1[tate][yoko];
long
          hr[256], hg[256], hb[256];
int
          hrr[256], hgg[256], hbb[256];
main()\mathcal{L}_{\mathcal{L}}char fname1[64], fname2[64], fname3[64];
      char fname1r[64], fname1h[64];
      char fname1g[64], fname1v[64];
      char fname1b[64], fname1d[64];
      int
            i,j;int
            lin;
      int
            DCB[6];FMOD, SIZ, FNO, RD, RLMD, STN;
      int
      printf("=== 512x480 image & histgram -> graphica ====\n\ranglen");
      printf("ENTER! file name .h .v .d: ");
      scanf("%s", fname1);
      printf("ENTER! FRAME NUMBER: ");
      scanf("%d",&FN0):
      print(f("\n'\nsprintf(fname1r, "%s.r", fname1);
      sprintf(fname1g, "%s.g", fname1);
      sprintf(fname1b, "%s.b", fname1);
      sprintf(fname1h, "%s.h", fname1);
      sprintf(fname1v, "%s.v", fname1);
      sprintf(fname1d, "%s.d", fname1);
      readimg(r1,tate,yoko,fname1r);
      readimg(g1,tate,yoko,fname1g);
```

```
readimg(b1,tate,yoko,fname1b);
      readimg(h1,tate,yoko,fname1h);
      readimg(v1,tate,yoko,fname1v);
      readimg(d1,tate,yoko,fname1d);
      for (i=0; i<256; i++) {
        hr[i] = hg[i] = hb[i] = 0;\mathbf{R}printf("histgram......\n");
      hist();
      opngd_(&DCB[0]);
      FMOD = SIZE = STR=1;STN = 0;
      frmtvo_(&DCB[0],&STN,&FN0);
      RD = 2;RLMD = 0;frmio_(&DCB[0],&FMOD,&SIZ,&FNO,&r1[0][0],&g1[0][0],&b1[0][0],&RD,&RLMD);
      STN = 1;frmtvo_(&DCB[0],&STN,&FNO);
      clsgd_{-}(\&DCB[0]);}
/*******************/
hist()
/******************/
\mathfrak{c}int i,j,k1,k2,lnum;
      int i1, i2, i3;
      int bbb=50;
      int on=255;
      int off=0;
      int hight=300;
      long mm = 0;
      for (j=0; j <tate;j=j++) {
         for (i=0; i<yoko;i=i++) {
           i1=h1[j][i]; hr[i1]=hr[i1]+1;
           i2=v1[j][i]; hg[i2]=hg[i2]+1;i3=d1[j][i]; hb[i3]=hb[i3]+1;\mathbf{R}}
      for (i=0:i<256;i=i++) {
         if(mmm<hr[i]) mmm=hr[i];
         if(mmm<hg[i]) mmm=hg[i];
        if(mmm<hb[i]) mmm=hb[i];
      }
      for (i=0; i<256; i=i++) {
        hrr[i*2] = hrr[i*2+1] = hight*hr[i]/mm;hgg[i*2] = hgg[i*2+1] = hight*hg[i]/mm;hbb[i*2] = hbb[i*2+1] = hight*hb[i]/mm;}
      for (i=0; i < y <i>oko-1</i>; i=i++) {
         k1 = \text{tate} - (\text{int})hb[i] - bbb;k2 = \text{tate} - (\text{int})hb[i+1] - bbb;plot2(i, k1, k2, on, off, on);\mathbf{R}for (i=0; i<yoko-1;i=i++) {
         k1 = \text{tate} - (\text{int})hgg[i] - bbb;k2 = \text{tate} - (\text{int})hgg[i+1] - bbb;plot2(i, k1, k2, off, on, on);
```

```
for (i=0; i<yoko-1;i=i++) {
          k1 = \text{tate} - (\text{int})hrr[i] - bbb;k2 = \text{tate} - (\text{int})hrr[i+1] - bbb;plot2(i,k1,k2,on,on,off);
          lnum = 512 - bbb;plot(i,lnum,on,on,on);
       \mathbf{1}\mathbf{L}/****************/
plot(x,y,r,g,b)1 + 1 + 1 + 1 + 1 + 1 + 1 + 1 + 1int x,y,r,g,b;ſ
       r1[y][x] = r;
       g1[y][x] = g;b1[y][x] = b;\mathbf{r}plot2(x0,y1,y2,r,g,b)int x0,y1,y2,r,g,b;€
       int i, xx, yy, yh, yd;
       yd = abs(y1-y2);yh = yd/2;for (i=0; i<=yd; i++) {
          if (y1 < y2) yy=y1+i;if (y1)=y2) yy=y1-i;if (i \le yd) xx=x0;if (i > yd) xx = x0+1;
          r1[yy][xx] = r;g1[yy][xx] = g;b1[yy][xx] = b;\mathbf{r}1
\frac{1}{\sqrt{1 + \frac{1}{2} + \frac{1}{2} + \fracreadimg(buff,t_size,y_size,f_name)
unsigned char buff[];
int
                 t_size, y_size;
char
                 f_name[];
\{FILE
                        *f_pointer, *fopen();
       if ((f\_pointer = fopen(f\_name, "r")) == NULL){ printf("\nfile read error : %s", f_name);
           exit(); }
       printf("reading... %s\n",f_name);
       fread(buff,t_size,y_size,f_pointer);
       fclose (f_pointer);
\mathbf{1}program
                  koma20.c
#include <stdio.h>
#include <math.h>
#define tate 512
```
 $\bar{z}$ 

 $\mathbf{E}$ 

```
#define tate2 1024
#define yoko 512 
#define yoko2 1280 
unsigned char rl[tate] [yoko] , gl[yoko] [tate], bl[yoko] [tate] ; 
unsigned char mrl[tate2][yoko2]; 
unsigned char mgl[tate2] [yoko2] ; 
unsigned char mbl[tate2][yoko2]; 
main() 
{ 
      int i, j, i1, i2, j1, j2, k;int DCB[6]; 
      int FMOD,SIZ,FNO,RD,RLMD,M,FUNCR,FUNCN,STR,xl,x2,yl,y2; 
      int fnum,xxl,xx2,yyl,yy2,xxd,yyd,x0,y0; 
      int RB,GB,BB; 
     long NBYT; 
      print(f == = 512x512x20 frm -- --- ===\n\cdot n;
      printf("==== image size 1280 x 1024 ====\n\pi;
      printf("ENTER start frame No.:");
      scanf("%d",&fnum);
      print(f(\cdot \n\cdot));
      opngd_(&DCB[O]); 
      FMOD = SIZE = 1:
      RD = 2:
      RLMD = 0:
      R8=4; G8=2; 88=1; 
      STR = 0;
      FNO = 1;
      frmtvo_(&DC8[0],&STR,&FNO); 
      RD = 1;RLMD = 0;for (k=O; k<20; k++) { 
        FNO = k + fnum;printf("FRAME = %d\nu", FN0);frmio_(&DCB[O],&FMOD,&SIZ,&FNO,&r1[O][O],&g1[O][O],&b1[O][O],&RD,&RLMD);
        for (j=0; j<256; j++) {
          j1 = (int)(k/5)*256 + j;j2 = j*2;
          for (i=0; i<256; i++) {
             i1 = (k\frac{25}{3}) * 256 + i;
             i2 = i*2; 
             mr1[j1][i1] = r1[j2][i2];mg1[j1][i1] = g1[j2][i2];mb1[j1][i1] = bl[j2][i2];} 
        } 
     } 
      FUNCW = 1280; FUNCR = 1536NBYT = 1280*1024XX1=0;yyl=l023;xx2=1279;yy2=0; 
      drnast_(&DCB[OJ,&xxl,&yyl,&xx2,&yy2); 
     memsl_(&DCB[O],&RB);
      imgio_(&DCB[O],&FUNCW,&NBYT,&mr1[O][O],&M)
     drnast_(&DCB[OJ,&xxl,&yyl,&xx2 />/Y2);
     mems 1_(&DCB[0],&GB);
      imgio_(&DCB[O],&FUNCW,&NBYT,&mg1[0][O],&M);
```
ĵ

 $\mathcal{A}$ 

dmast\_(&DCB[0], &xx1, &yy1, &xx2, &yy2); mems1\_(&DCB[0],&BB); imgio\_(&DCB[0],&FUNCW,&NBYT,&mb1[0][0],&M);

 $FNO=1$ ;  $STR = 1;$ frmtvo\_(&DCB[0],&STR,&FNO);  $clsgd_{-}($ &DCB $[0])$ ;

 $p'_{1}C1000$ .

 $#include$  stdio.h> #include <math.h> #define haba\_x 1023 #define haba\_y 1279 DCB[6], BUSY, LOCK, PRNT, ERR[3], ID, REM; int int WIND[4], VIEW[4], READ, W[4], V[4]; int EXPOS: int STR, TFN; int  $\mathbf{i}$ : int x,y;  $main()$ ſ for  $(i=0; i<6; i++)$  DCB[i]=0; opngd\_(&DCB[0]); opnpct\_(&DCB[0]);  $REM = 1; LOCK=0;$ printf("===== graphica 1024x1280 ---> PICTORO ========= \n"); remote\_(&DCB[0],&REM);  $while(LOCK==0)$  { stspxt\_(&DCB[0],&BUSY,&LOCK,&PRNT,&ERR[0],&ID); printf("BUSY=%d LOCK=%d PRNT=%d ERR:%d %d %d ID=%d\n", BUSY, LOCK, PRNT, ERR[0], ERR[1], ERR[2], ID);  $\mathbf{I}$  $READ = 1$ : wndviw\_(&DCB[0],&READ,&WIND[0],&VIEW[0]);  $4$ printf("WIND:%d %d %d %d VIEW:%d %d %d %d\n", WIND[0],WIND[1],WIND[2],WIND[3], VIEW[0], VIEW[1], VIEW[2], VIEW[3]);  $\star \star \star \star$ / /\*\*\* window-viewport settei \*\*\*\*/ printf("ENTER ! ORG LL(x,y)"); scanf("%d,%d",&x,&y);  $print(f("\n'\n$  $W[0]=x; W[1]=y; W[2]=x+haba_x; W[3]=y+haba_y;$  $V[0]=0; V[1]=0; V[2]=1023; V[3]=1279;$ printf("WIND:%d %d %d %d VIEW:%d %d %d %d\n",  $W[0], W[1], W[2], W[3],$  $V[0], V[1], V[2], V[3]),$  $READ = 0;$ wndviw\_(&DCB[0],&READ,&W[0],&V[0]);  $READ = 1;$ wndviw\_(&DCB[0],&READ,&W[0],&V[0]); printf("WIND:%d %d %d %d VIEW:%d %d %d %d\n",  $W[0], W[1], W[2], W[3],$ 

 $V[0], V[1], V[2], V[3]),$ 

 $STR = 0$ ;  $TFN = 1$ ; frmtvo\_(&DCB[0],&STR,&TFN);  $EXPOS = 0$ : print\_(&DCB[0],&EXPOS);

```
/*** moto no settei ni modosu ****/
        READ = 0;wndviw_(&DCB[0],&READ,&WIND[0],&VIEW[0]);
        READ = 1;
       wndviw_(&DCB[0],&READ,&WIND[0],&VIEW[0]);
       printf("WIND:%d %d %d %d VIEW:%d %d %d %d\n",
               WIND[0], WIND[1], WIND[2], WIND[3],
               VIEW[0], VIEW[1], VIEW[2], VIEW[3]);
        REM = 0:
        remote_(&DCB[0].&REM):
          stspxt_(&DCB[0],&BUSY,&LOCK,&PRNT,&ERR[0],&ID);
          printf("BUSY=%d LOCK=%d PRNT=%d ERR:%d %d %d ID=%d\n",
                 BUSY, LOCK, PRNT, ERR[O], ERR[1], ERR[2], ID);
        clsgd_(&DCB[0]);
\mathbf{1}readimg(buff,t_size,y_size,f_name)
unsigned char buff[];
int
              t_size,y_size;
char
             f_name[];
\mathbf{f}FILE
                    *f_pointer,*fopen();
      if ((f\_pointer = fopen(f\_name, "r")) == NULL){ printf("\nfile read error : %s", f_name);
         exit(); }
      printf("reading... %s\n",f_name);
      fread(buff,t_size,y_size,f_pointer);
      fclose (f_pointer);
}
/*************************************/
writeimg(buff,t_size,y_size,f_name)
/*************************************/
unsigned char buff[];
int
             t_size,y_size;
char
             f_{m}name[];
\mathbf{f}FILE
                    *f_pointer, *fopen();
      if ((f\_pointer = fopen(f\_name, "w")) == NULL){ printf("\nfile create error : %s", f_name);
         exit(); }
      printf("writing... %s\n",f_name);
      fwrite(buff,t_size,y_size,f_pointer);
      fclose (f_pointer);
\mathbf{R}
```

```
con4000.c
  program
#include <stdio.h>
#include <math.h>
#define tate 512
#define yoko 512
unsigned char r1[tate][yoko];
int DCB[6];
int FMOD, SIZ, FNO, RD, RLMD, M, FUNC, STR;
int ISYN.MRLST.PAGE.PP:
int RB, GB, BB;
int con;
long NBYT;
main()ſ
     int i,j,k;
     int pg,pgg;
     printf("==== GRAPHICA 4096x4096 nuri-tsubushi === \n");
     printf("nuri-tsubushi value (0-255)?:");
     scanf("%d", &con);
     printf("page number (0-7 ALL:9)?:");
     scanf("%d", &pgg);print(f("n");
     printf("GRAPHICA memory clear by %d\n",con);
     for (i=0; i< yok0; i++) {
       for (j=0; j <tate;j++) {
         r1[j][i] = con;ł
     }
     opngd_(&DCB[0]);
     FMOD = SIZE = 1;RD = 2;RLMD = 0;RB=4; GB=2; BB=1;
     STR = 0;FUNC = 1280;FNO = 1;NBYT = \text{tate * yoko};frmtvo_(&DCB[0],&STR,&FNO);
     ISYN = 0;syncm_(&DCB[0],&ISYN);
     if (pgg==9) {
       for (k=0; k<8; k++) {
         PAGE = k;menclear();
       }
     \mathcal{L}else {
       PAGE = pgg;memclear();
     }
     FNO = 1;STR = 1;frmtvo_(&DCB[0],&STR,&FNO);
     clsgd_{0}(\&DCB[0]);\mathbf{R}/***********/
memclear()1 + x + x + x + x + x\{
```

```
int i,j,mm;
      int x1, x2, y1, y2, p1;
      pagsl_(&DCB[0],&PAGE);
      pagin_(&DCB[0], &PP);
      for (j=0; j<8; j++) {
        for (i=0; i<8; i++) {
           FNO = j*8 + i + 1;printf("PAGE: %d FRAME: %d\n", PP, FNO);
          x1 = i * yoko; y1 = (j+1) * tate-1;x2 = (i+1)*yoko-1; y2 = j*tate;
           dmast_(&DCB[0], &x1, &y1, &x2, &y2);
          mems1_(&DCB[0],&RB);
           imgio_(&DCB[0], &FUNC, &NBYT, &r1[0][0], &M);
           dmast_(&DCB[0], &x1, &y1, &x2, &y2);
          mems1_{(&DCB[0],&GB)};imgio_(&DCB[0],&FUNC,&NBYT,&r1[0][0],&M);
           dmast_(&DCB[0], &x1, &y1, &x2, &y2);
          mems1_(&DCB[0],&BB);
           imgio_(&DCB[0],&FUNC,&NBYT,&r1[0][0],&M);
        3
      \mathbf{1}\mathbf{1}/*** HISTGRAM
                        *****/
\left/******************* hist.c **********/
#include <stdio.h>
#define tate
                 512
#define yoko
                 512
                 img1[tate][yoko], im;
unsigned char
                 h[256];
long
                 1[64];
char
main()\mathbf{f}char
                fname1[64];
                *fp1,*fopen();
      FILE
      int
                i,j;
      long
                tt;
      printf("=== HISTGRAM ===\n");
      print(f"\nENTER! < 512x512 file name >:");
      scanf ("%s", fname1);
      printf("reading... %s\n",fname1);
      fp1 = fopen(fname1, "r");
      fread(img1,yoko,tate,fp1);
      fclose(fp1);
      for (j=0; j<256; j++) h[j] = 0;
      printf("processing... \n");
      for (j=0; j < tate;j++) {
        for (i=0; i<yoko;i++) {
           im = img1[j][i];h[\text{im}] = h[\text{im}] + 1;}
      }
      tt = 0;printf("HISTGRAM OF %s\n", fname1);
      for (j=0; j<256; j++) {
        tt = tt + h[j]*j;
        bar(j);
        printf("%3d -> %6d :%s\n",j,h[j],l);
       <sup>}</sup>
```
đ

```
printf("\n>> AVERAGE: %3d\n",tt/tate/yoko);
ł
/*****/
bar(j)1***int j;
\mathbf{f}int i;
      long k;
      k = 512*512/64/8;for (i=0; i<64; i++) {
        1[i] = 1 \cdot 1;if ( (k*(i+1)) \le h[j] ) l[i] = '#';
      <sup>}</sup>
}
   knj.c
   program
  #include <stdio.h>
#include <math.h>
#define
          tate 1024
          yoko 1280
#define
unsigned \chihar m1[tate][yoko], m2[yoko][tate];
main()\mathfrak{t}int
             i,j,k;
      int
            DCB[6]int
            FMOD, SIZ, FNO, RD, RLMD, M, FUNCR, FUNCW, STR, x1, x2, y1, y2;
      int
            BUFF[64], IBUF[64];LX[8], LY[8];
      int
      short KSTR[2];
      char JSTA[4];
      float XX[1],YY[\lambda];
            PAGE, MEMNO, KIND, ISW, NN / IDIR, IR, IG, IB;
      int
            xx1, xx2, yy1, yy2, xxd, yyd, x0, y0;int
            RB, GB, BB;
      int
      long NBYT;
      printf("==== KANJI HYOUJI TEST ====\n");
      opngd_(&DCB[0]);
      FNO = 1;STR = 0;frmtvo_(&DCB[0],&STR,&FNO);
      PAGE=0;
      pagsl_{\sim}(&DCB[\emptyset], &PAGE);
      MEMNO=7;
      mems1_(&pĆB[0],&MEMNO);
      IR = 255 / IG = 255, IB = 0;vcolr_(&DCB[0],&IR,&IG,&IB);
1 + + +JSTA[0]=0x31;JSTA[1]=0x31;NN=2;
      vctae_(&DCB[0],&JSTA[0],&NN,&IBUF[0]);
\frac{1}{n}\frac{1}{n}\frac{1}{n}k = 0 \times 3021;while(k<0x737f) {
        STR = 0;frmtvo_(&DCB[0],&STR,&FNO);
```

```
LX[0] = LX[3] = LX[4] = 0; LX[1] = LX[2] = 511;
       LY[0]=LY[1]=LY[4]=250;LY[2]=LY[3]=280;
       NN=5:epoly_(&DCB[0],&LX[0],&LY[0],&NN,&BUFF[0]);
       KIND=7:
       vkind_(&DCB[0],&KIND);
       XX[0] = 0.; YX[0] = 250.; NN = 1;
       dlina (&DCB[0],&XX[0],&YY[0],&NN,&BUFF[0]);
       KIND=0;
       vkind_(&DCB[O],&KIND);
       for (i=0; i<17; i++) }
         KSTR[0]=k;
         IDIR \le 0; NN=1;kanji_(&DCB[0],&KSTR[0],&IDIR,&NN,&IBUF[0]);
         k++;\langle \cdot \rangleSTR=1:
       frmtvo_(&DCB[0],&STR,&FNO);
       sleep(1);
     ł
     clsgd_{0}(\&DCB[0]);ł
/******************************
   program
              memint.c
#include <stdio.h>
#include <math.h>
#define tate 512
#define
        yoko 512
unsigned char r1[tate][yoko];
int
     DCB[6];
int
     FMOD, SIZ, FNO, RD, RLMD, M, FUNC, STR;
int
     ISYN.MRLST.PAGE.PP;
int
     RB.GB.BB:
int
     con:
long NBYT;
main()ſ
          i,j,k;
      int
      int pg,pgg;
     printf("==== GRAPHICA memory init RGB+C === \n");
     opngd_(&DCB[0]);
     FMOD = SIZE = 1;STR = 0;FUNC = 1280;FNO = 1;
      frmtvo_(&DCB[0],&STR,&FNO);
     ISYN = 0;syncm_(&DCB[0],&ISYN);
      for (k=0; k<8; k++) {
       PAGE = k;pags1_(&DCB[0],&PAGE);
       pagin_(&DCB[0], &PP);
       printf("PAGE: %d FRAME: %d\n",PP,FNO);
       init1_{0}(8DCB[0]);\mathbf{a}STR = 1; FNO = 1;frmtvo_(&DCB[0],&STR,&FNO);
     clsgd_{0}(\&DCB[0]);}
```